## **Oracle Utilities Extractors and Schema for Oracle Utilities Operational Device Management**

Data Mapping Guide Release 2.5.1 Service Pack 1 **E49013-04**

November 2014

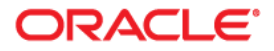

Oracle Utilities Extractors and Schema for Oracle Utilities Operational Device Management Data Mapping Guide

E49013-04

Copyright © 2013, 2014, Oracle and/or its affiliates. All rights reserved.

This software and related documentation are provided under a license agreement containing restrictions on use and disclosure and are protected by intellectual property laws. Except as expressly permitted in your license agreement or allowed by law, you may not use, copy, reproduce, translate, broadcast, modify, license, transmit, distribute, exhibit, perform, publish, or display any part, in any form, or by any means. Reverse engineering, disassembly, or decompilation of this software, unless required by law for interoperability, is prohibited.

The information contained herein is subject to change without notice and is not warranted to be error-free. If you find any errors, please report them to us in writing.

If this is software or related documentation that is delivered to the U.S. Government or anyone licensing it on behalf of the U.S. Government, the following notice is applicable:

U.S. GOVERNMENT END USERS: Oracle programs, including any operating system, integrated software, any programs installed on the hardware, and/or documentation, delivered to U.S. Government end users are "commercial computer software" pursuant to the applicable Federal Acquisition Regulation and agencyspecific supplemental regulations. As such, use, duplication, disclosure, modification, and adaptation of the programs, including any operating system, integrated software, any programs installed on the hardware, and/ or documentation, shall be subject to license terms and license restrictions applicable to the programs. No other rights are granted to the U.S. Government.

This software or hardware is developed for general use in a variety of information management applications. It is not developed or intended for use in any inherently dangerous applications, including applications that may create a risk of personal injury. If you use this software or hardware in dangerous applications, then you shall be responsible to take all appropriate fail-safe, backup, redundancy, and other measures to ensure its safe use. Oracle Corporation and its affiliates disclaim any liability for any damages caused by use of this software or hardware in dangerous applications.

Oracle and Java are registered trademarks of Oracle and/or its affiliates. Other names may be trademarks of their respective owners.

Intel and Intel Xeon are trademarks or registered trademarks of Intel Corporation. All SPARC trademarks are used under license and are trademarks or registered trademarks of SPARC International, Inc. AMD, Opteron, the AMD logo, and the AMD Opteron logo are trademarks or registered trademarks of Advanced Micro Devices. UNIX is a registered trademark of The Open Group.

This software or hardware and documentation may provide access to or information on content, products, and services from third parties. Oracle Corporation and its affiliates are not responsible for and expressly disclaim all warranties of any kind with respect to third-party content, products, and services. Oracle Corporation and its affiliates will not be responsible for any loss, costs, or damages incurred due to your access to or use of third-party content, products, or services.

# **Contents**

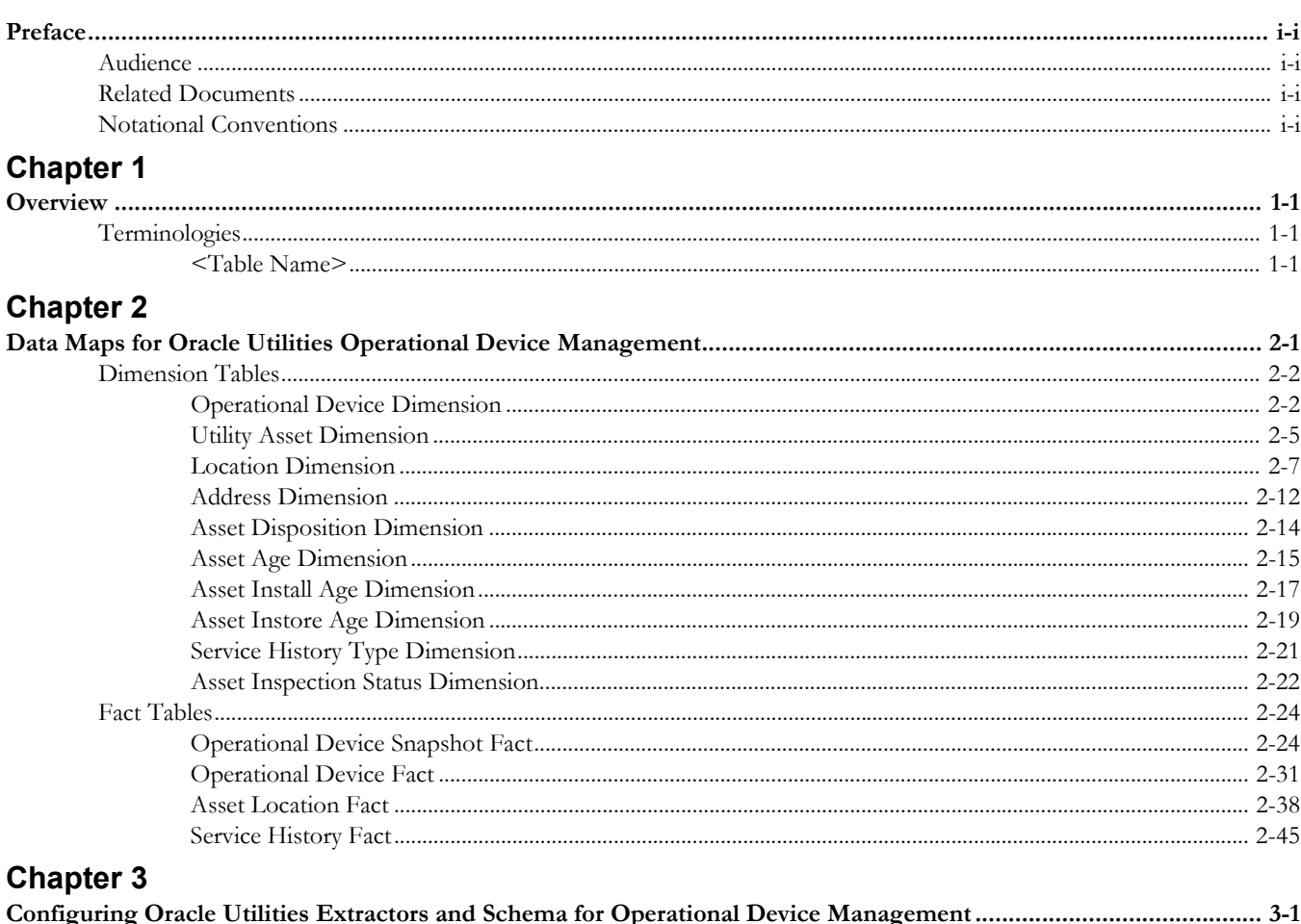

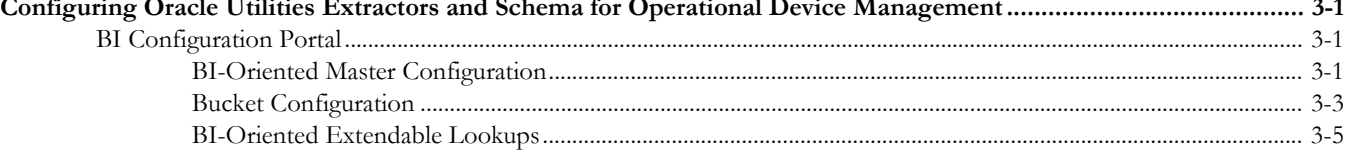

# **Preface**

This guide provides the data mapping information from the Oracle Utilities Operational Device Management source system to the Oracle Utilities Extractors and Schema target product.

# <span id="page-3-1"></span><span id="page-3-0"></span>**Audience**

The guide is intended for all implementers of Oracle Utilities Extractors and Schema for Oracle Utilities Operational Device Management.

# <span id="page-3-2"></span>**Related Documents**

For more information, see the following documents:

- *Oracle Utilities Analytics Installation Guide*
- *Oracle Utilities Analytics Quick Install Guide*
- *Oracle Utilities Analytics Release Notes*
- *Oracle Utilities Analytics User's Guide*
- *Oracle Utilities Analytics Administration Guide*

#### **See Also**:

• Oracle Utilities Operational Device Management Documentation Library

# <span id="page-3-3"></span>**Notational Conventions**

The following notational conventions are used in this document:

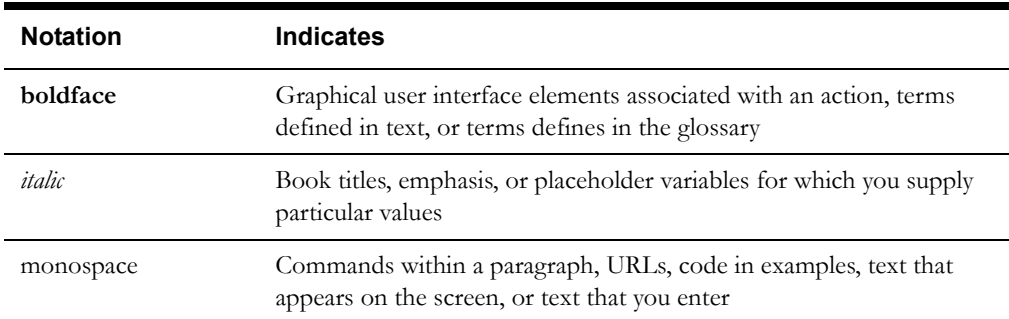

# **Chapter 1**

# **Overview**

<span id="page-4-1"></span><span id="page-4-0"></span>This guide provides the data mapping information from the Oracle Utilities Operational Device Management source system to the Oracle Utilities Extractors and Schema target product. The guide describes the data mapping between the source system and the target, and the rules of data transformation for Oracle Utilities Extractors and Schema for Oracle Utilities Operational Device Management.

# <span id="page-4-2"></span>**Terminologies**

The following terminologies are used for the data maps included in this document.

# <span id="page-4-3"></span>**<Table Name>**

The Table Name indicates the name of the fact or the dimension in a star schema in the data warehouse.

#### **Properties**

The Properties table lists properties of the table independent of each field. The following properties are listed in the table:

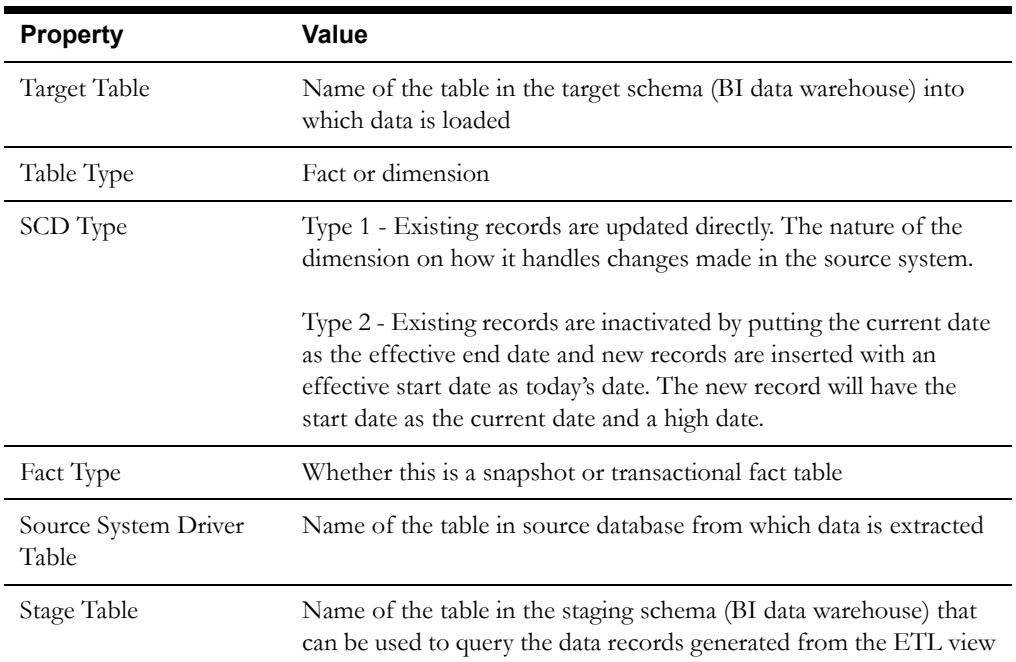

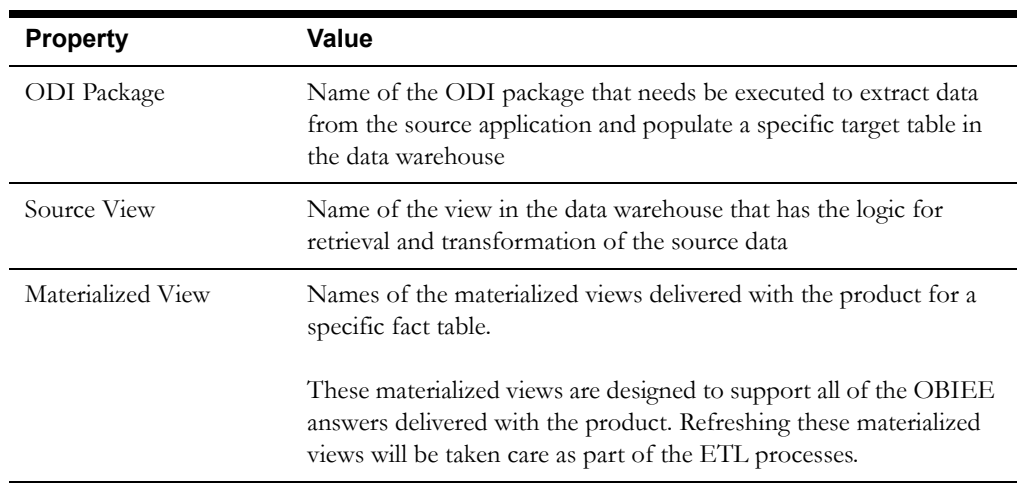

# **Fields**

The Fields table lists the individual properties of each field in the fact or dimension table. The following fields are listed in the table:

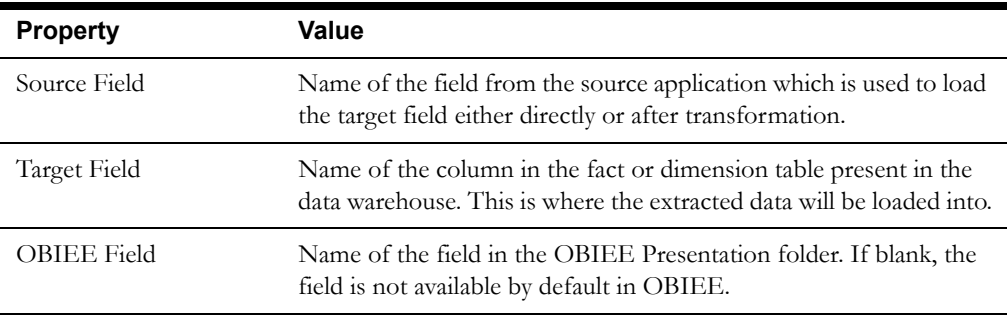

# **Chapter 2**

# <span id="page-6-1"></span><span id="page-6-0"></span>**Data Maps for Oracle Utilities Operational Device Management**

This section contains data maps for the following Oracle Utilities Extractors and Schema for Oracle Utilities Operational Device Management data:

- [Dimension Tables](#page-7-0)
- [Fact Tables](#page-29-0)

# <span id="page-7-0"></span>**Dimension Tables**

# <span id="page-7-1"></span>**Operational Device Dimension**

The Operational Device dimension extracts asset data related to operational devices from the Oracle Utilities Operational Device Management system. The appropriate firmware versions are retrieved based on the configuration set on the BI Extract Parameters in Oracle Utilities Operational Device Management.

## **Properties**

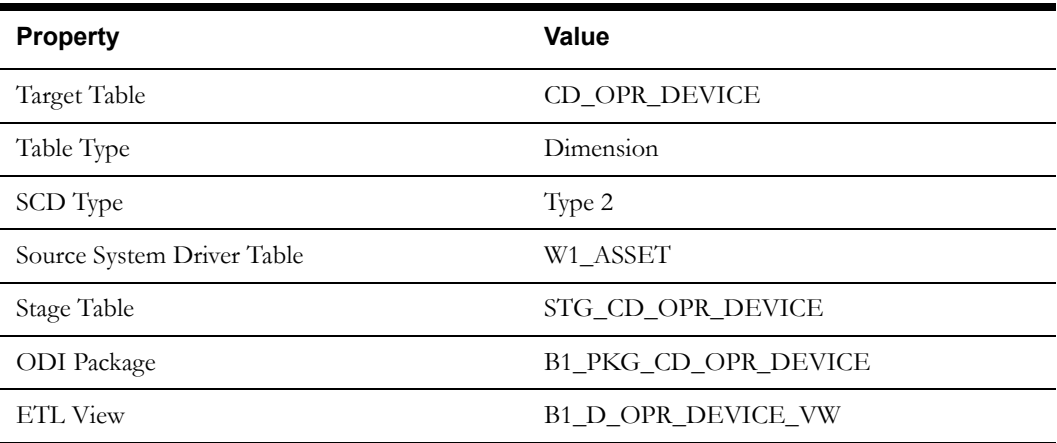

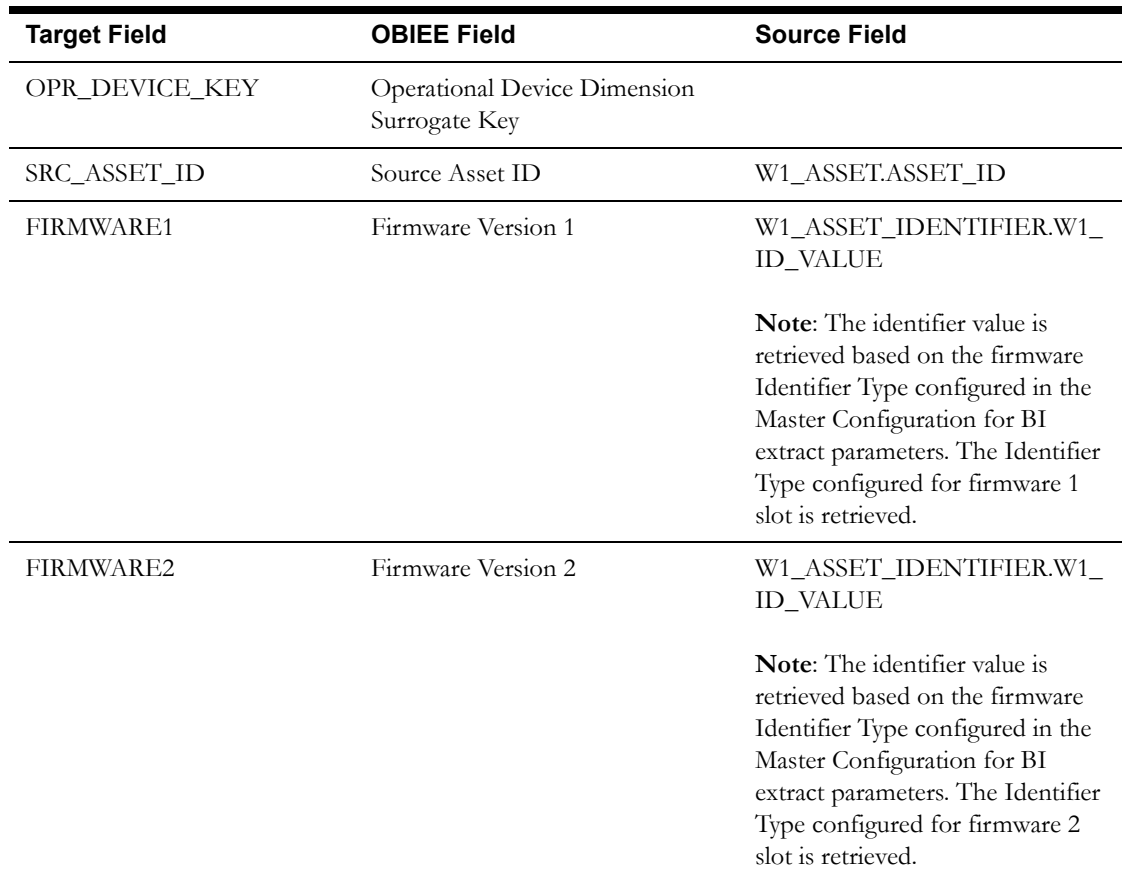

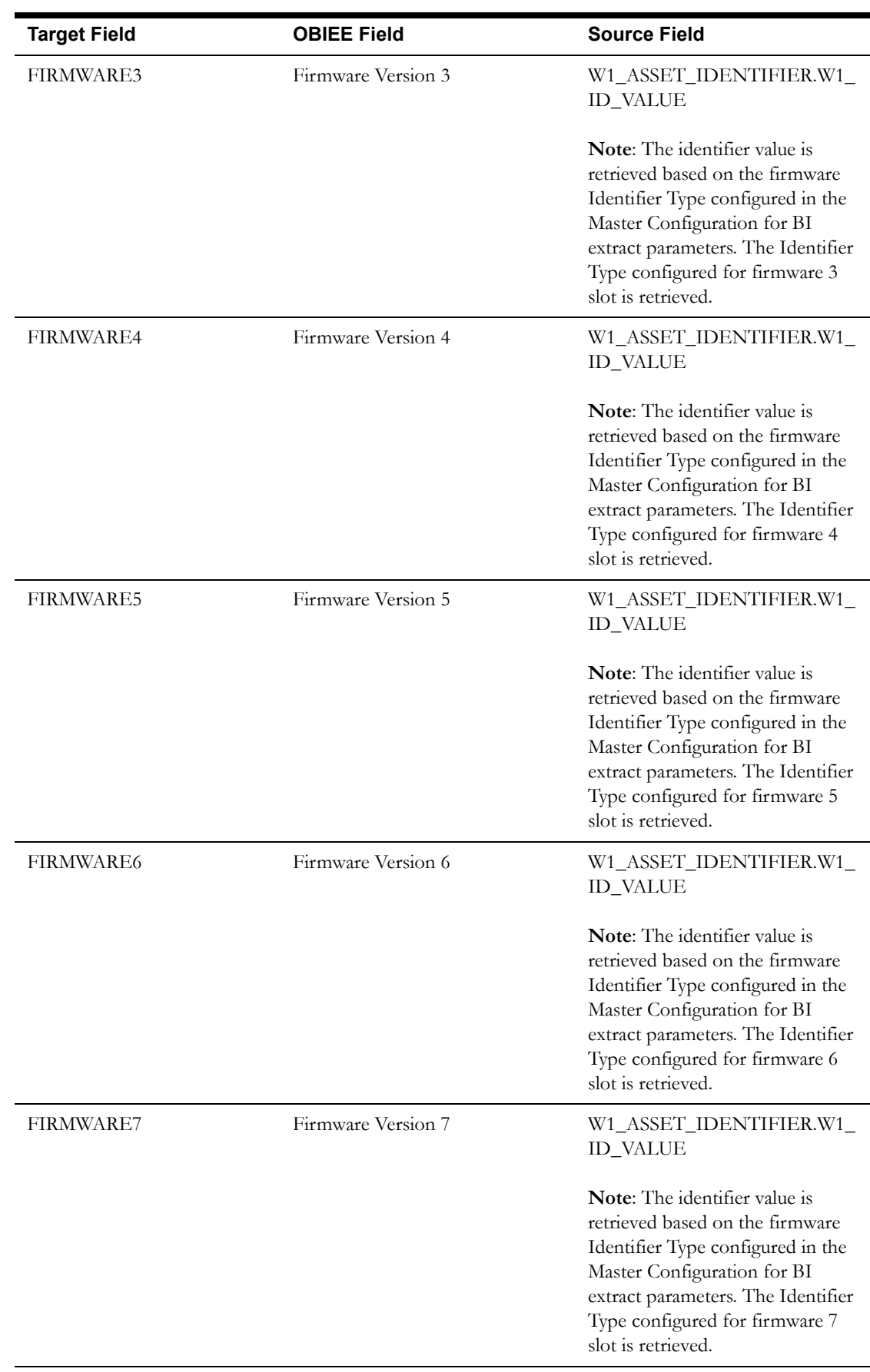

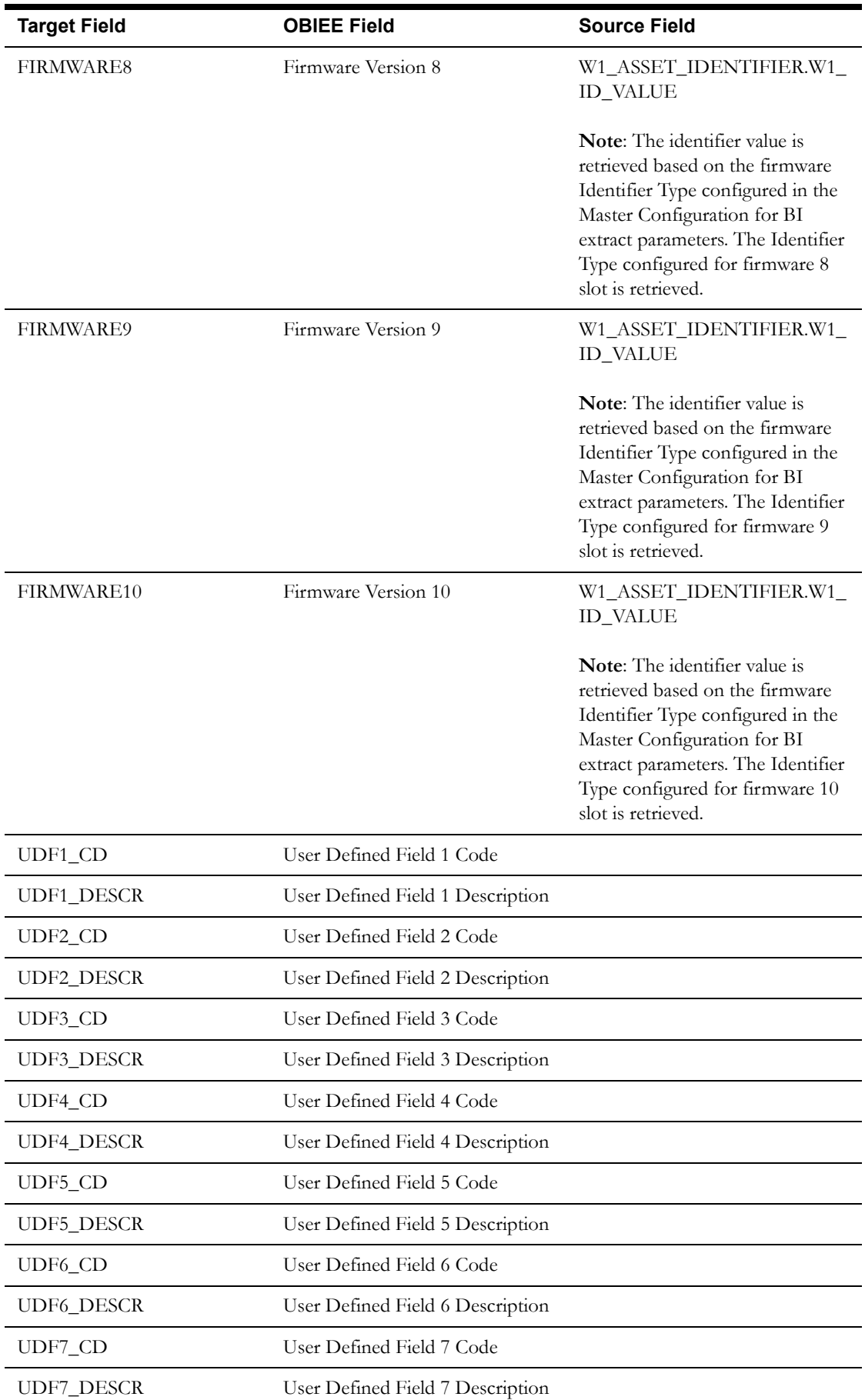

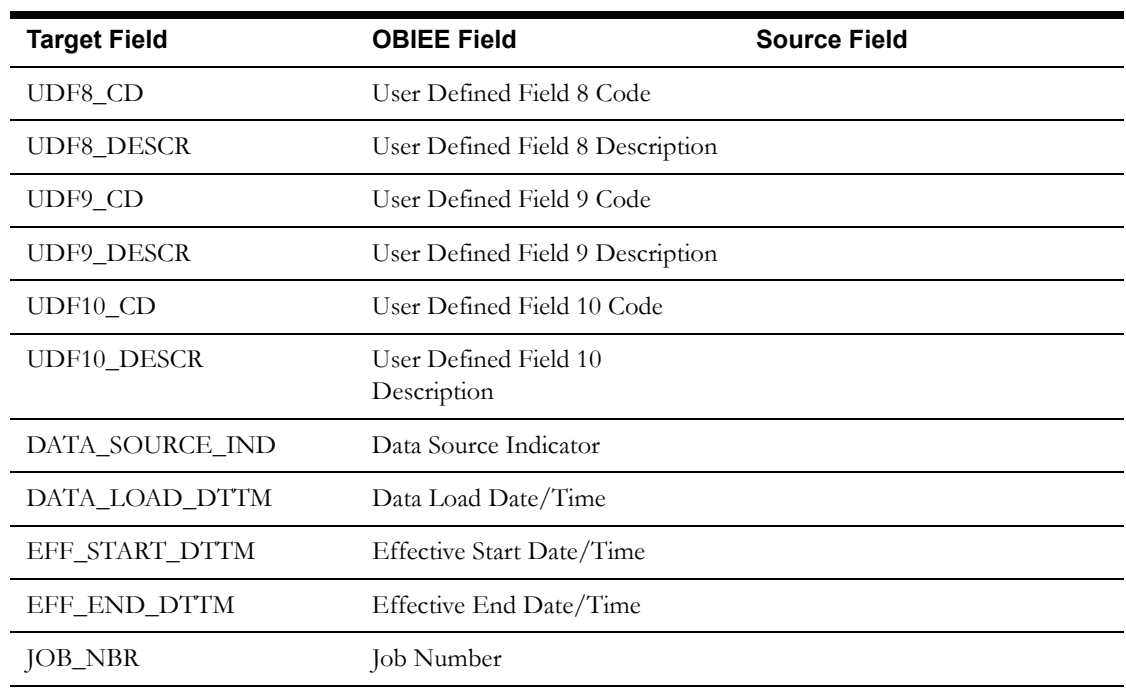

# <span id="page-10-0"></span>**Utility Asset Dimension**

The Utility Asset dimension extracts all assets defined in the Oracle Utilities Operational Device Management system. The dimension holds all generic asset information, such as the specification details, asset type, and asset class information.

#### **Properties**

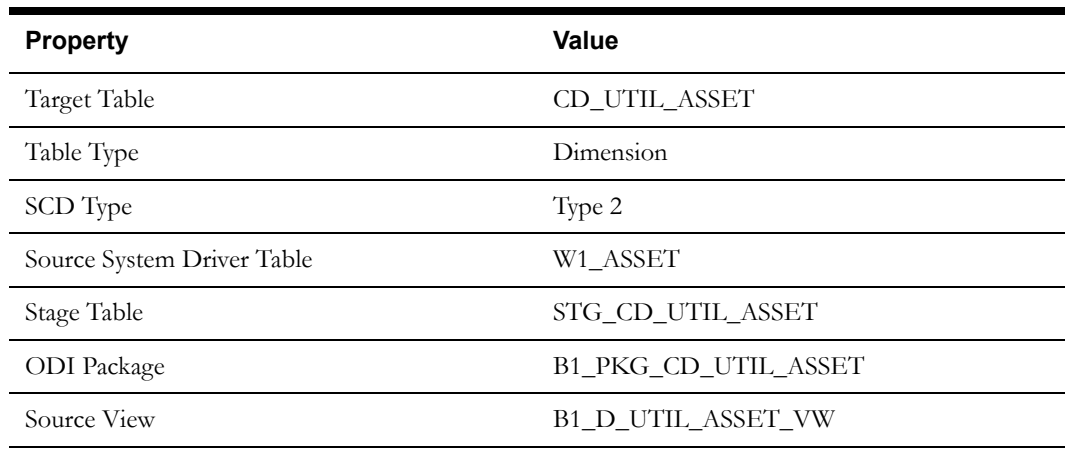

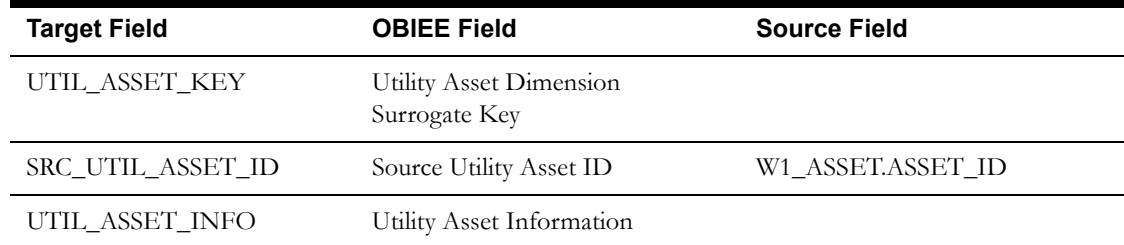

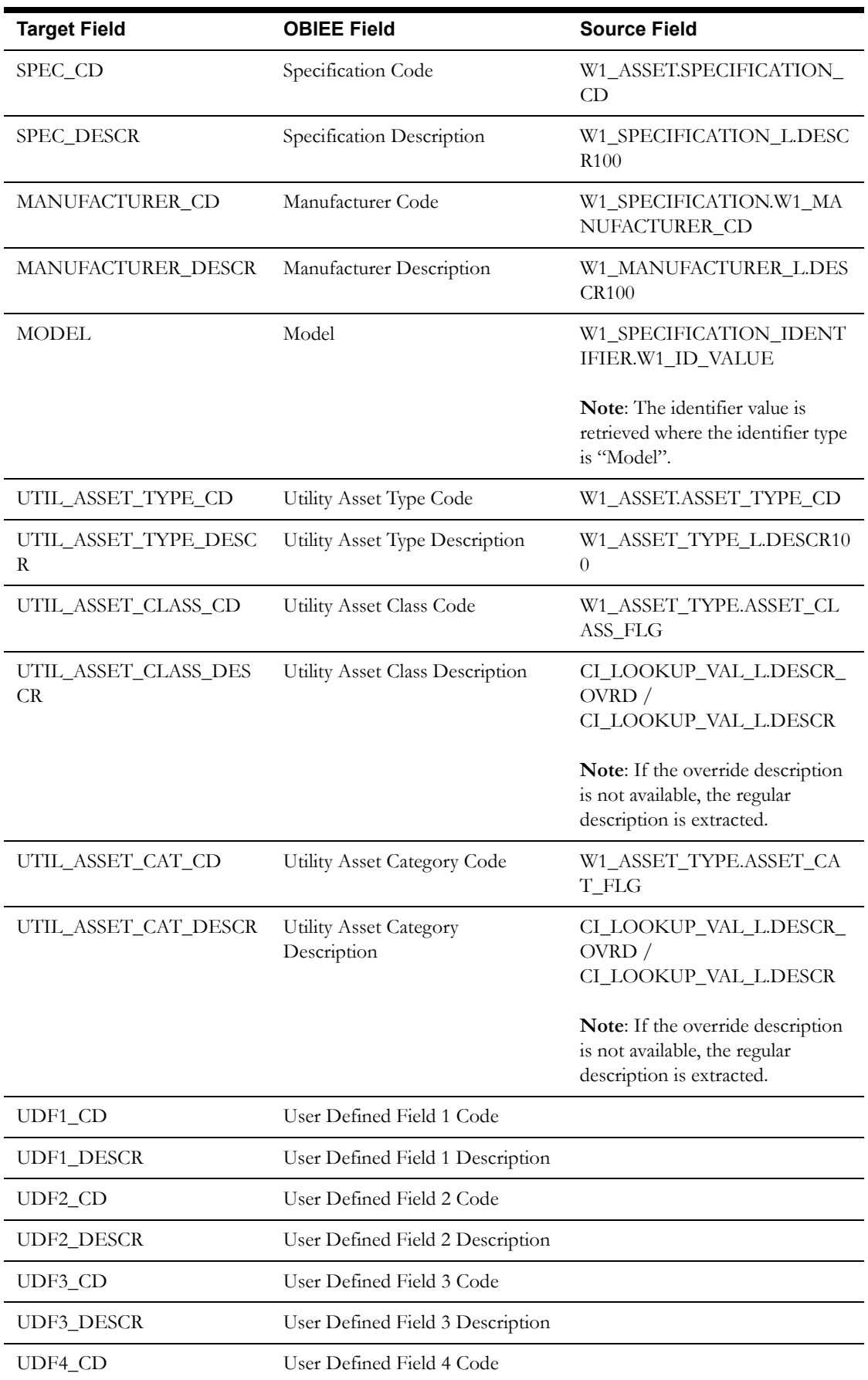

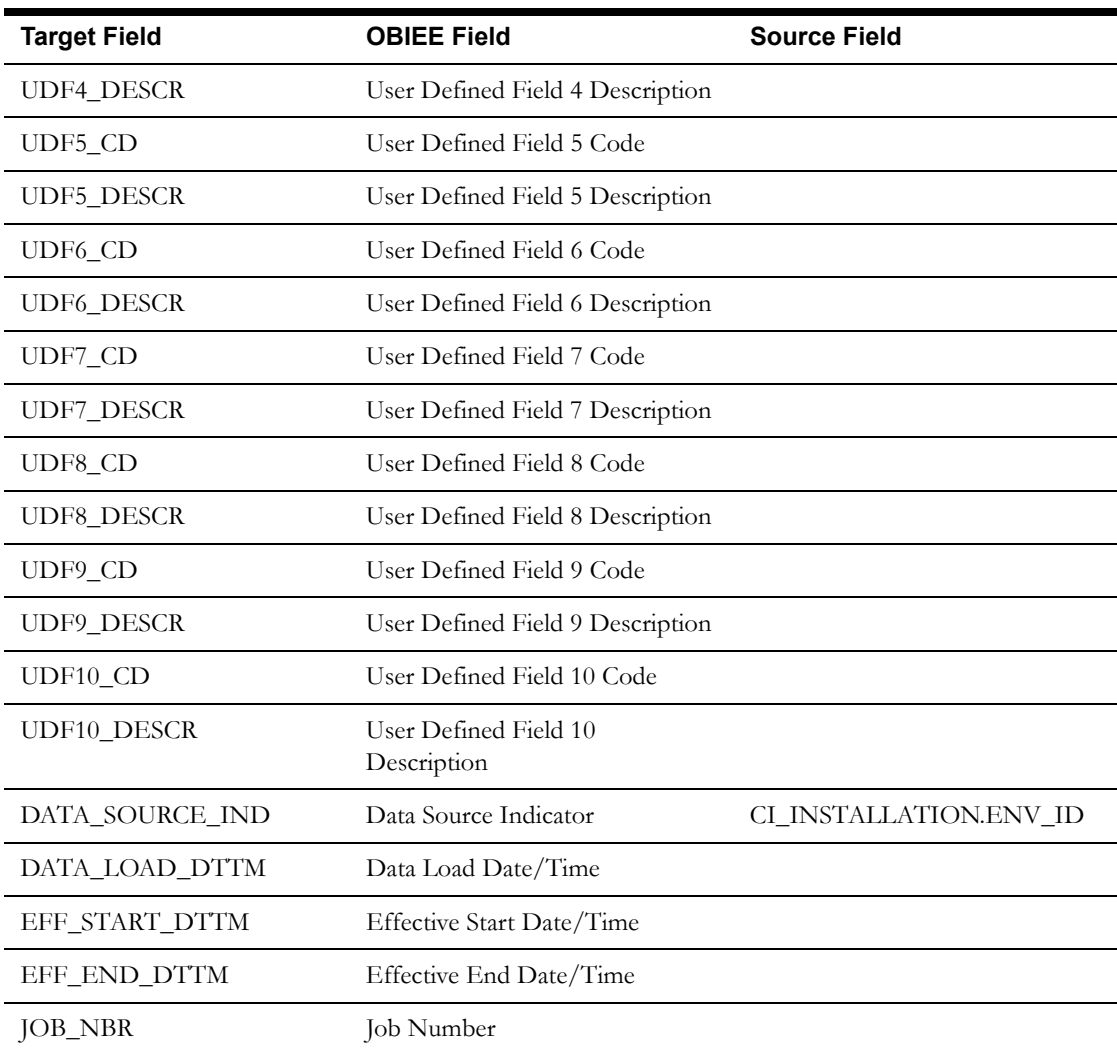

# <span id="page-12-0"></span>**Location Dimension**

The Location dimension extracts data from Location entity in the Oracle Utilities Operational Device Management system. The location hierarchy is extracted up to five levels. Only those asset locations on which assets have been installed will be extracted.

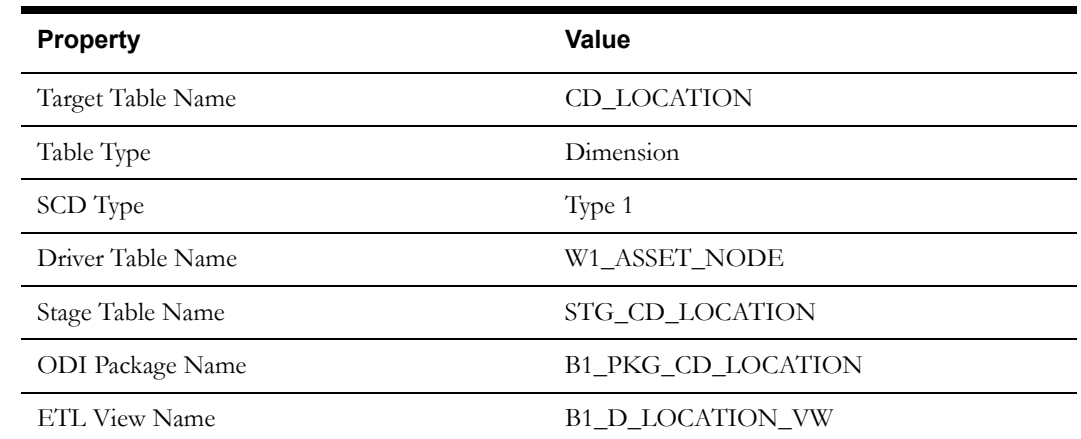

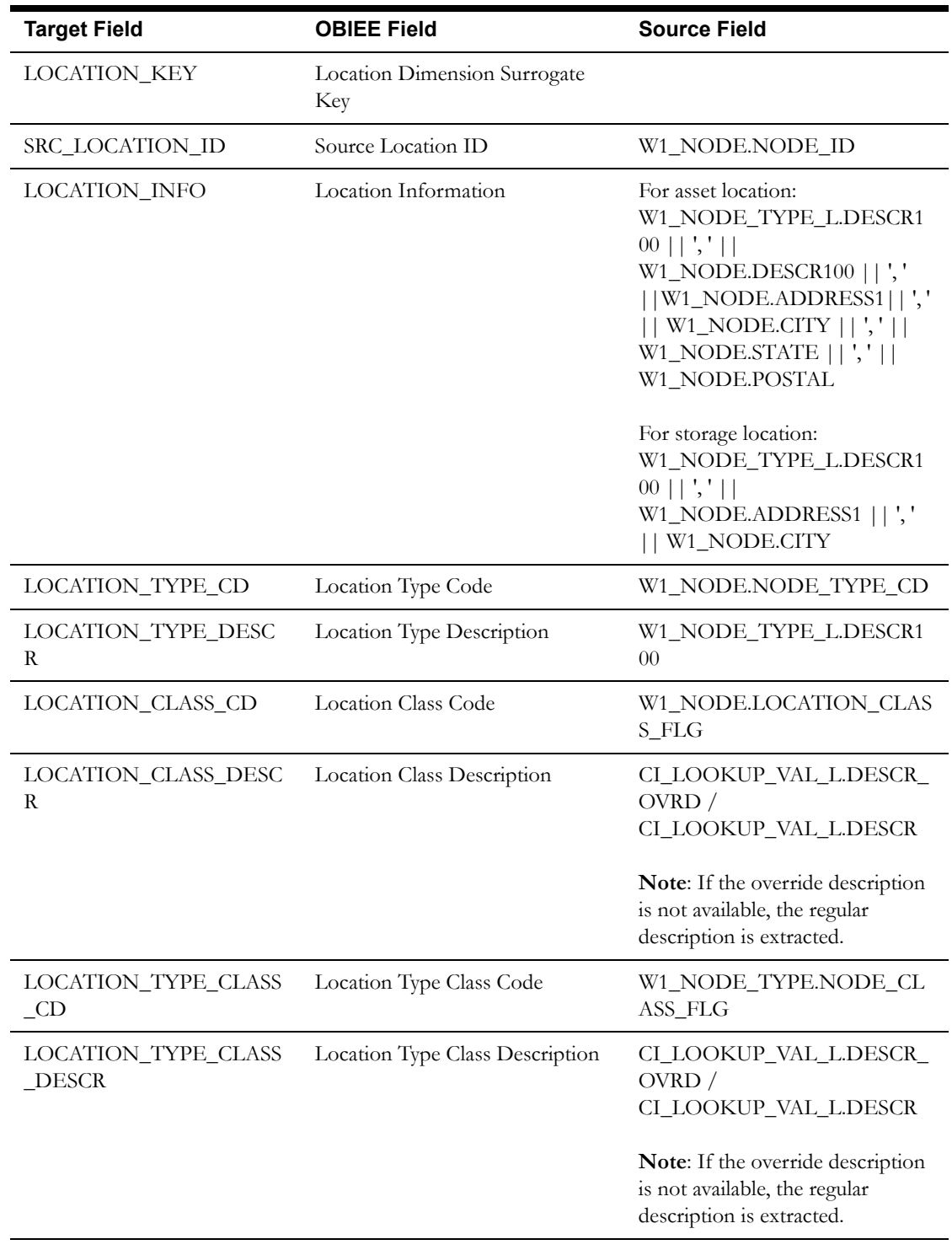

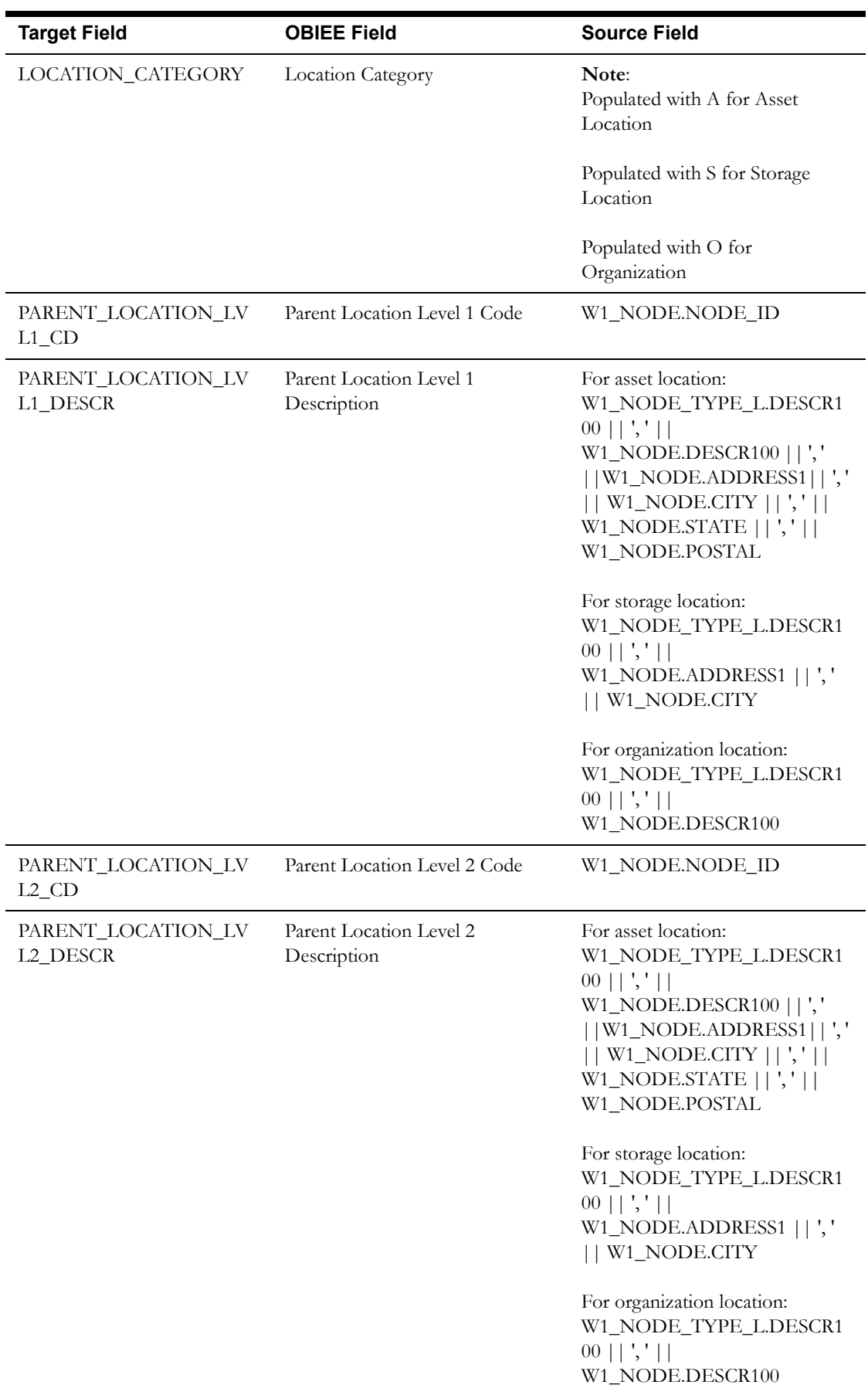

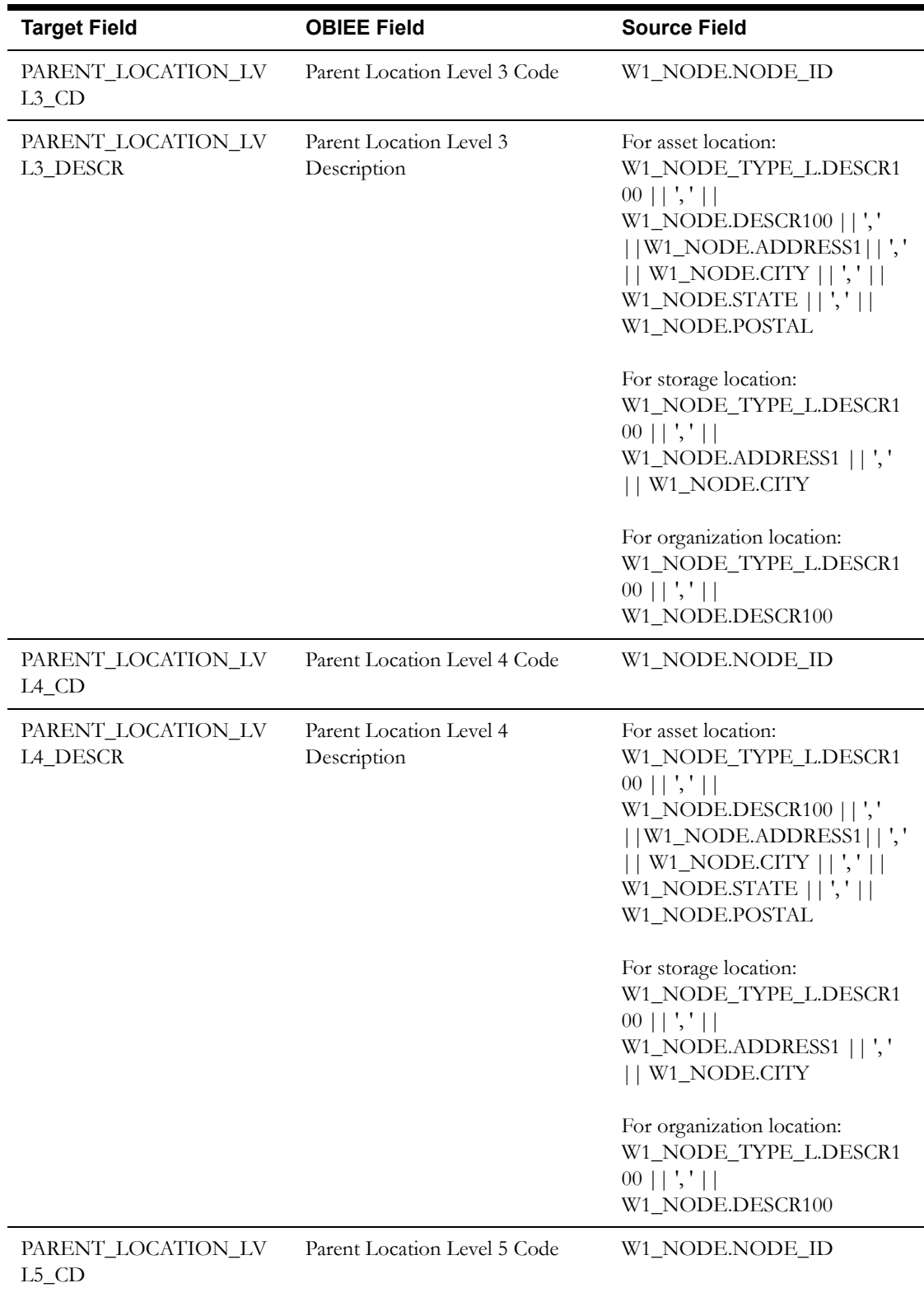

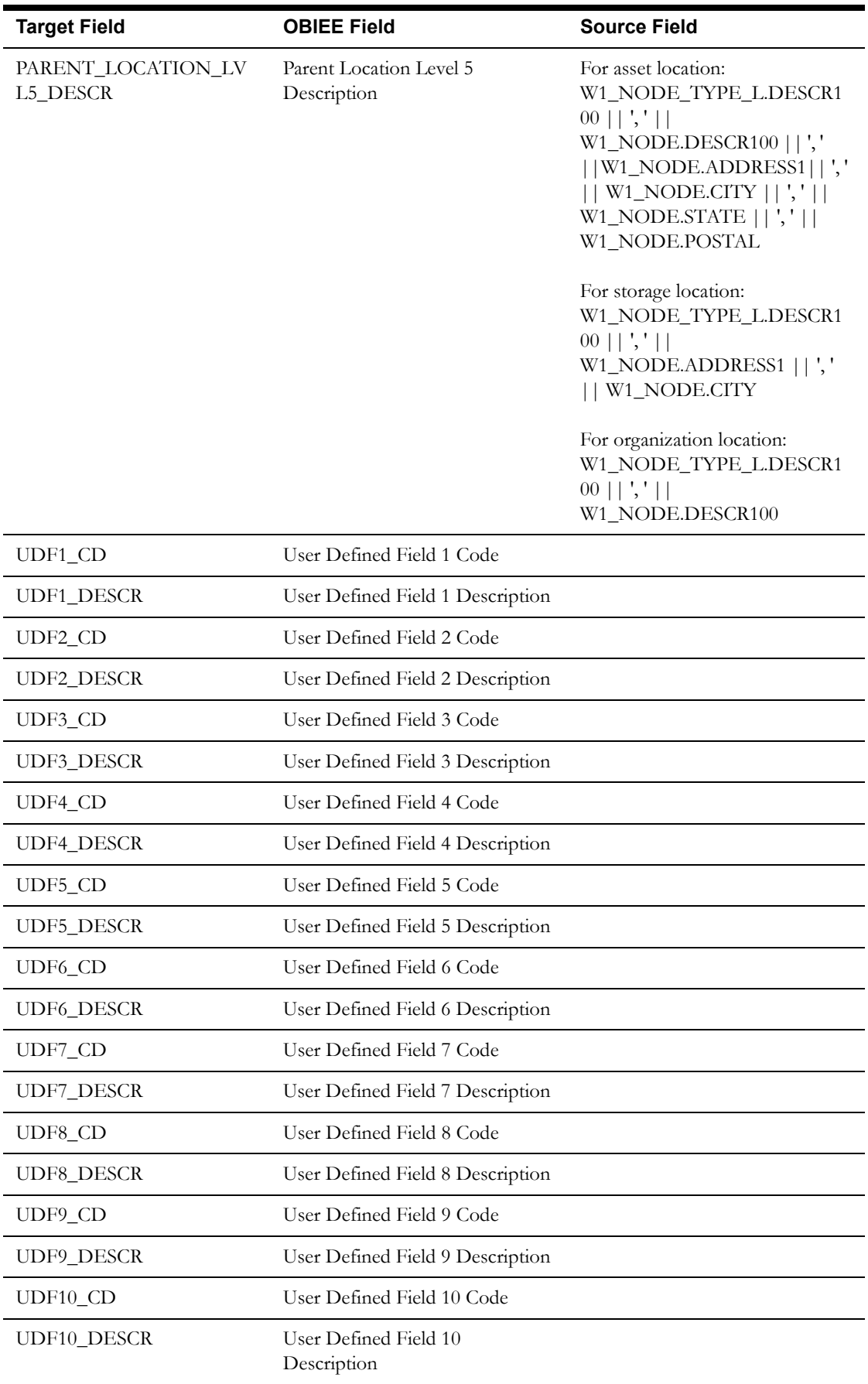

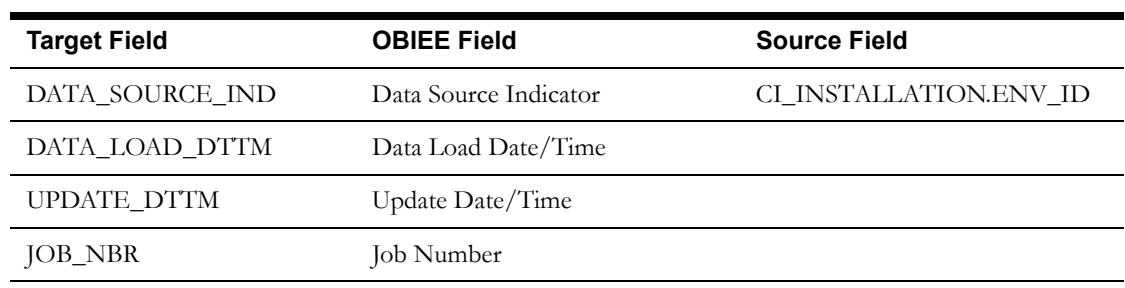

# <span id="page-17-0"></span>**Address Dimension**

The Address dimension extracts data from the Location/Node entity in the Oracle Utilities Operational Device Management system. The address constituents from the location are retrieved and stored in the target dimension.

## **Properties**

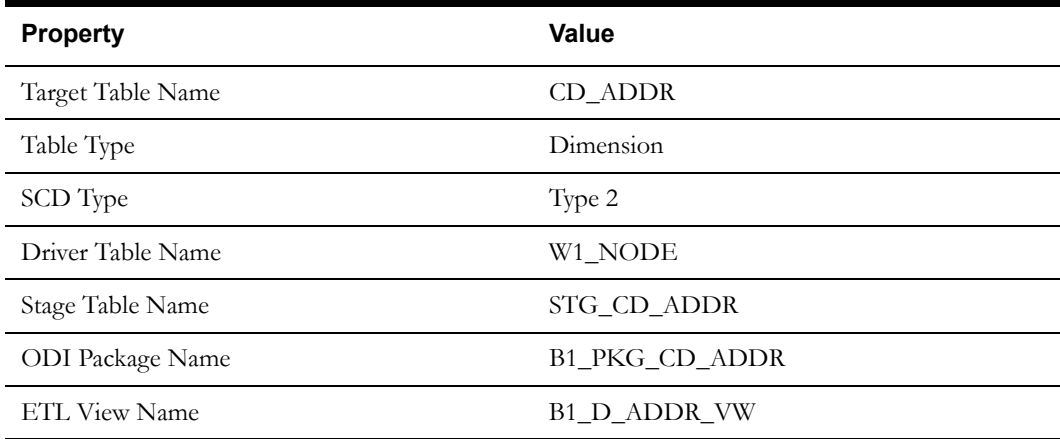

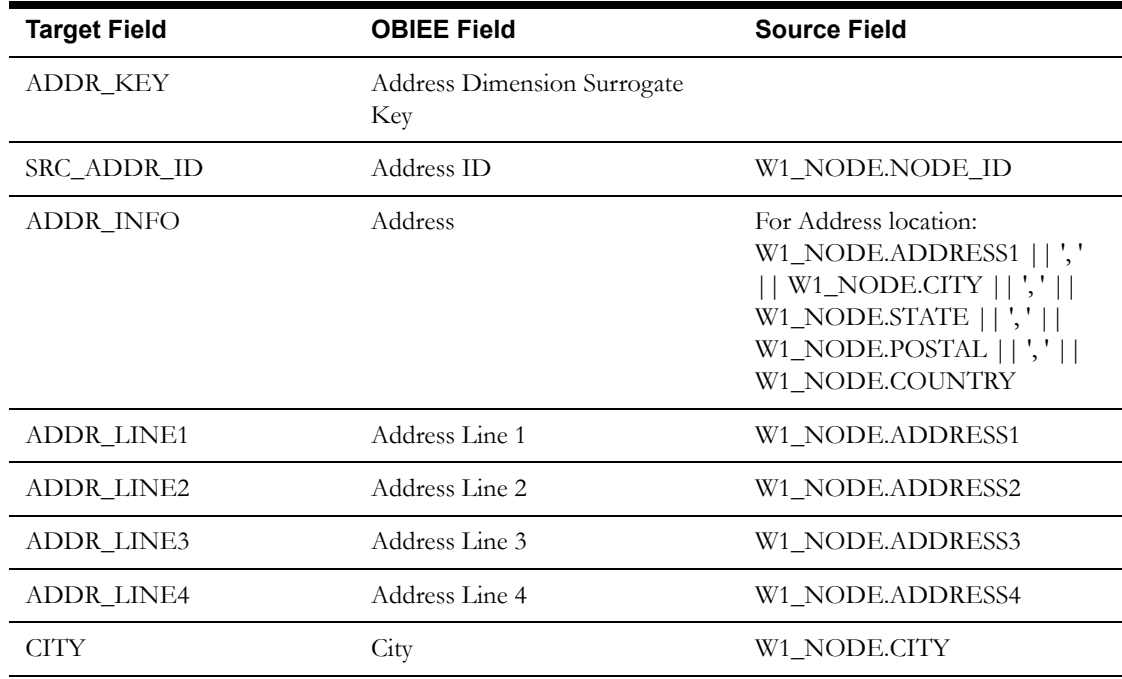

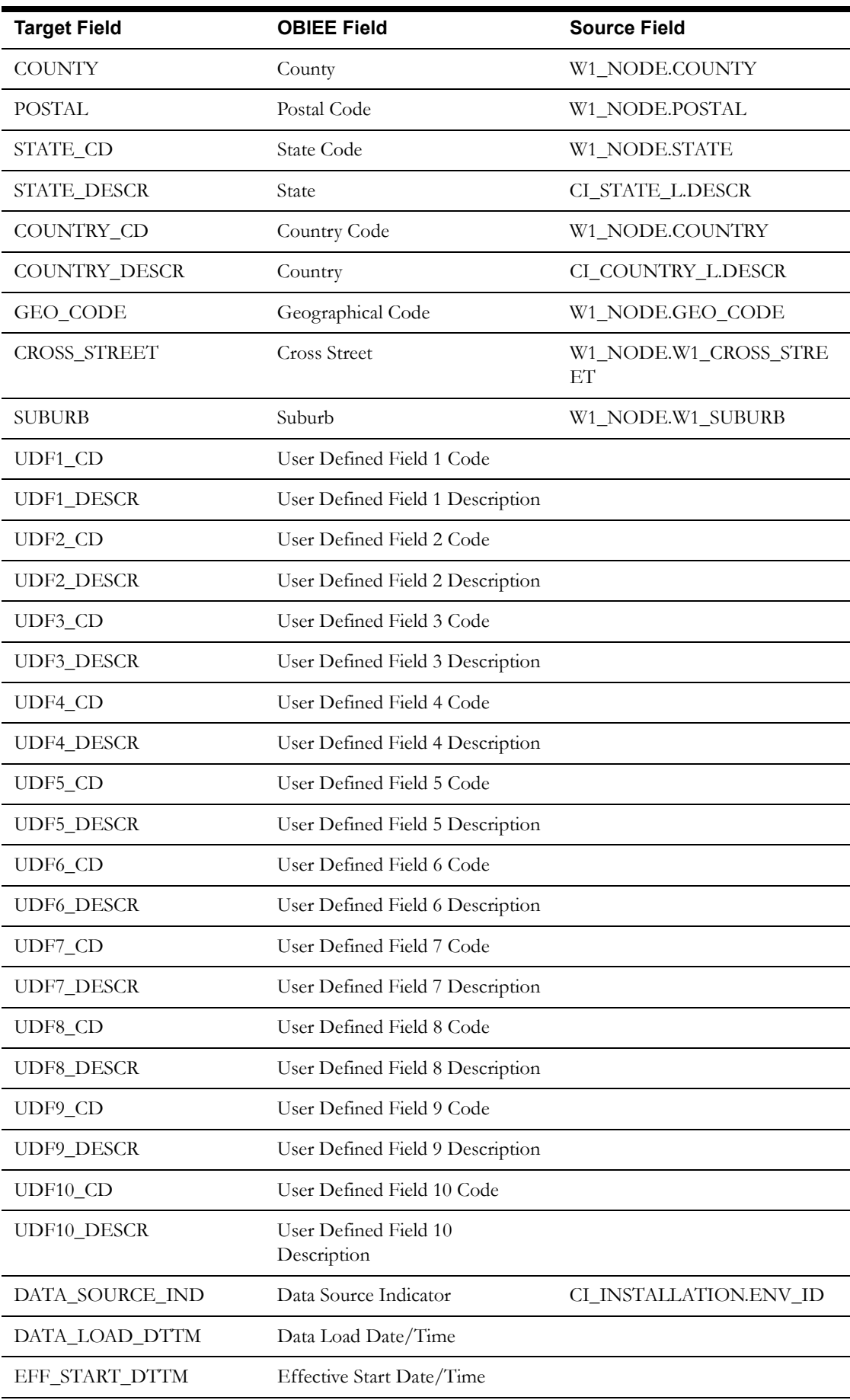

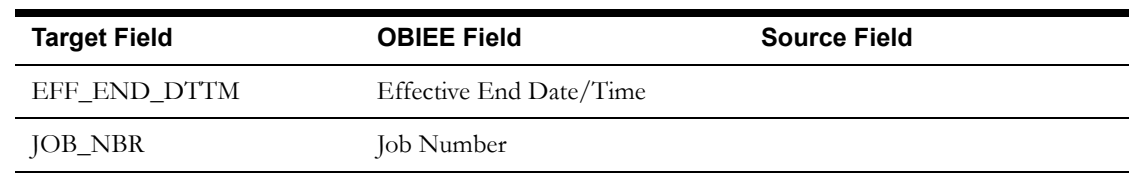

# <span id="page-19-0"></span>**Asset Disposition Dimension**

The Asset Disposition dimension stores all possible dispositions that an asset entity can be in.

## **Properties**

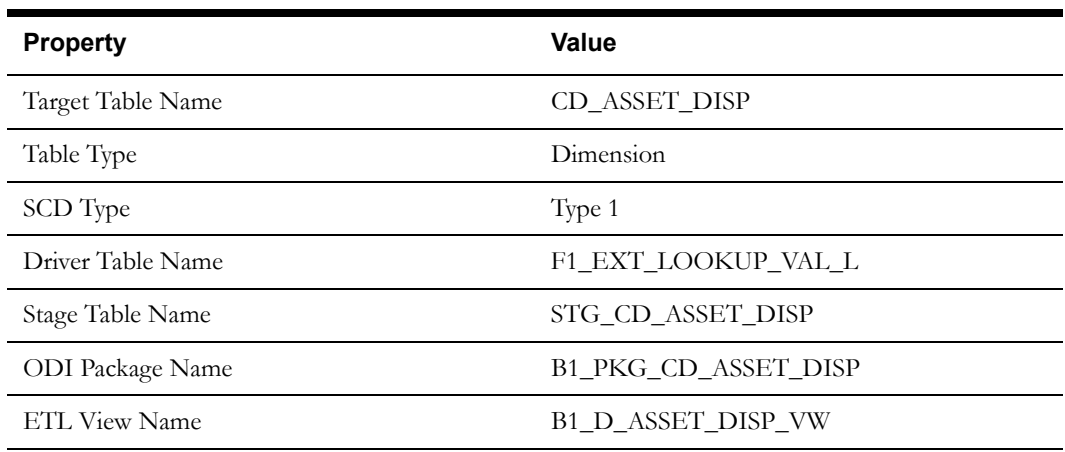

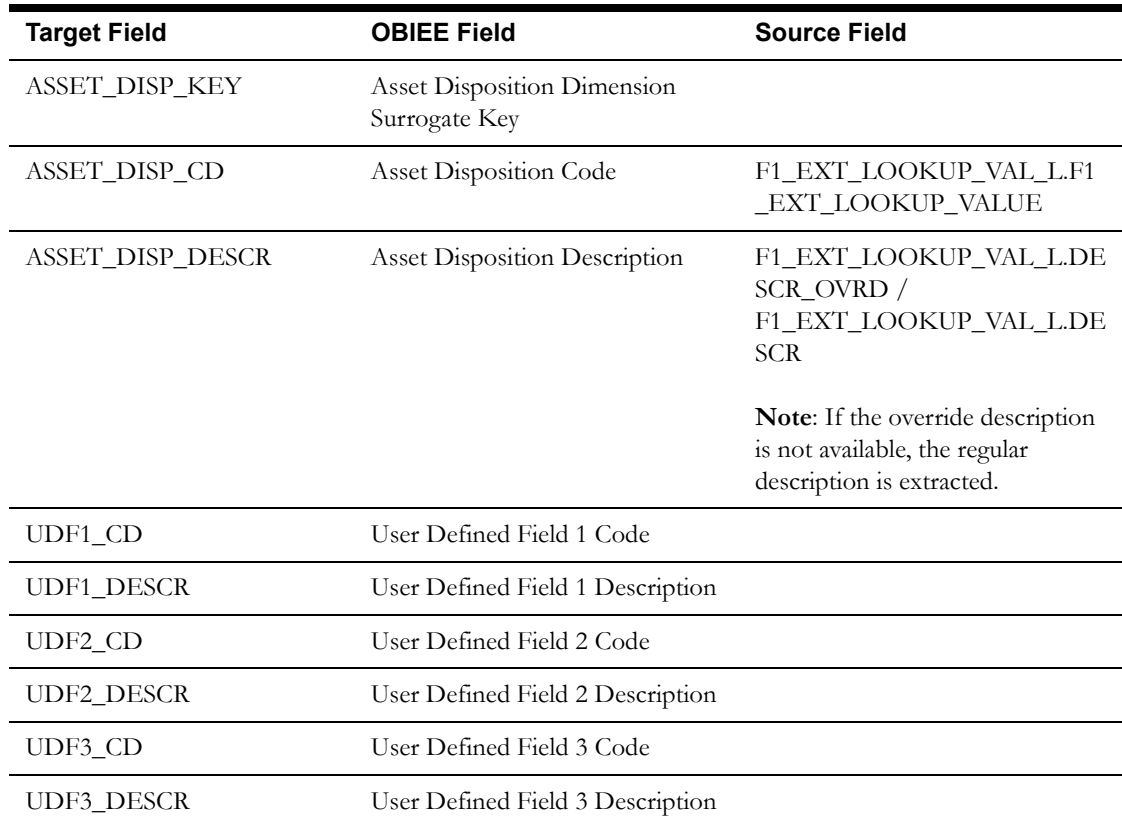

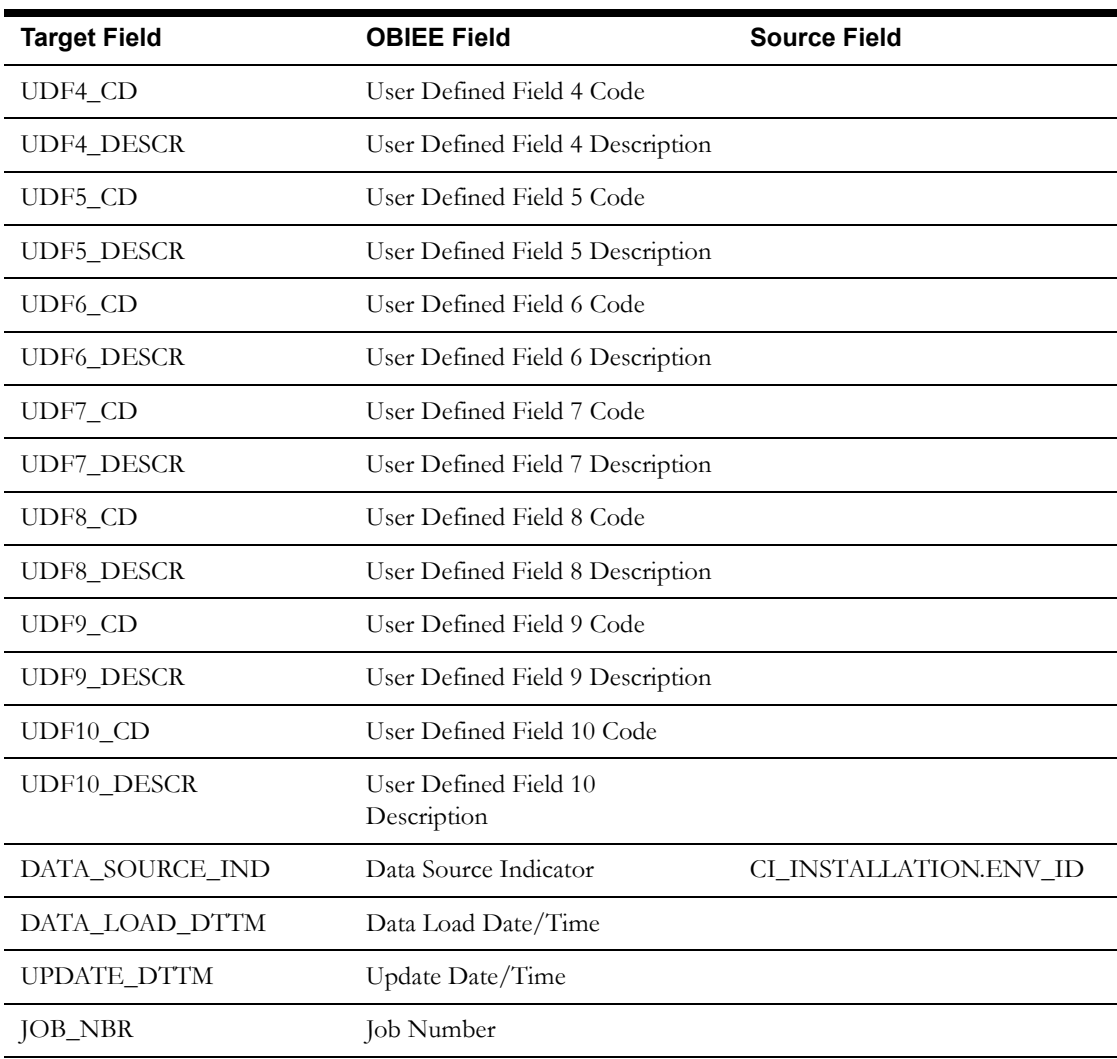

# <span id="page-20-0"></span>**Asset Age Dimension**

The Asset Age dimension extracts the age buckets for an asset as configured in the source Oracle Utilities Operational Device Management system.

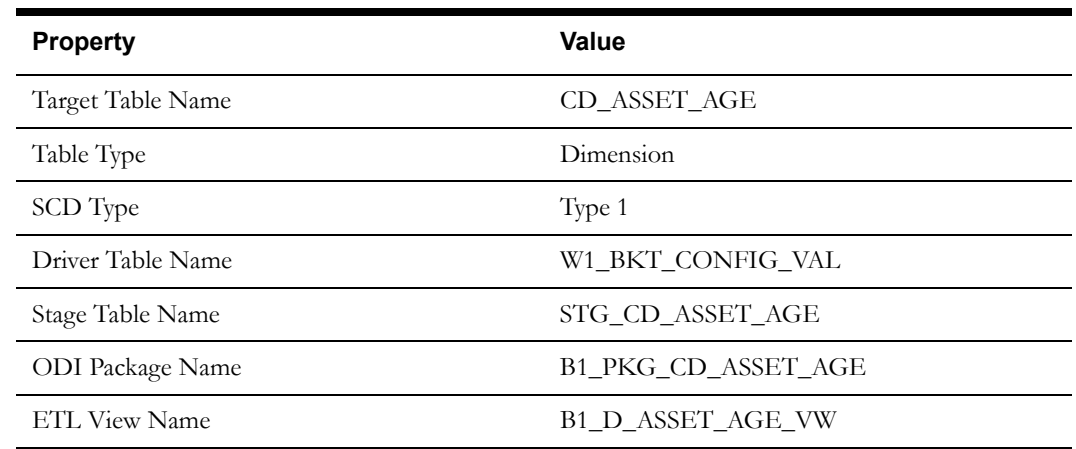

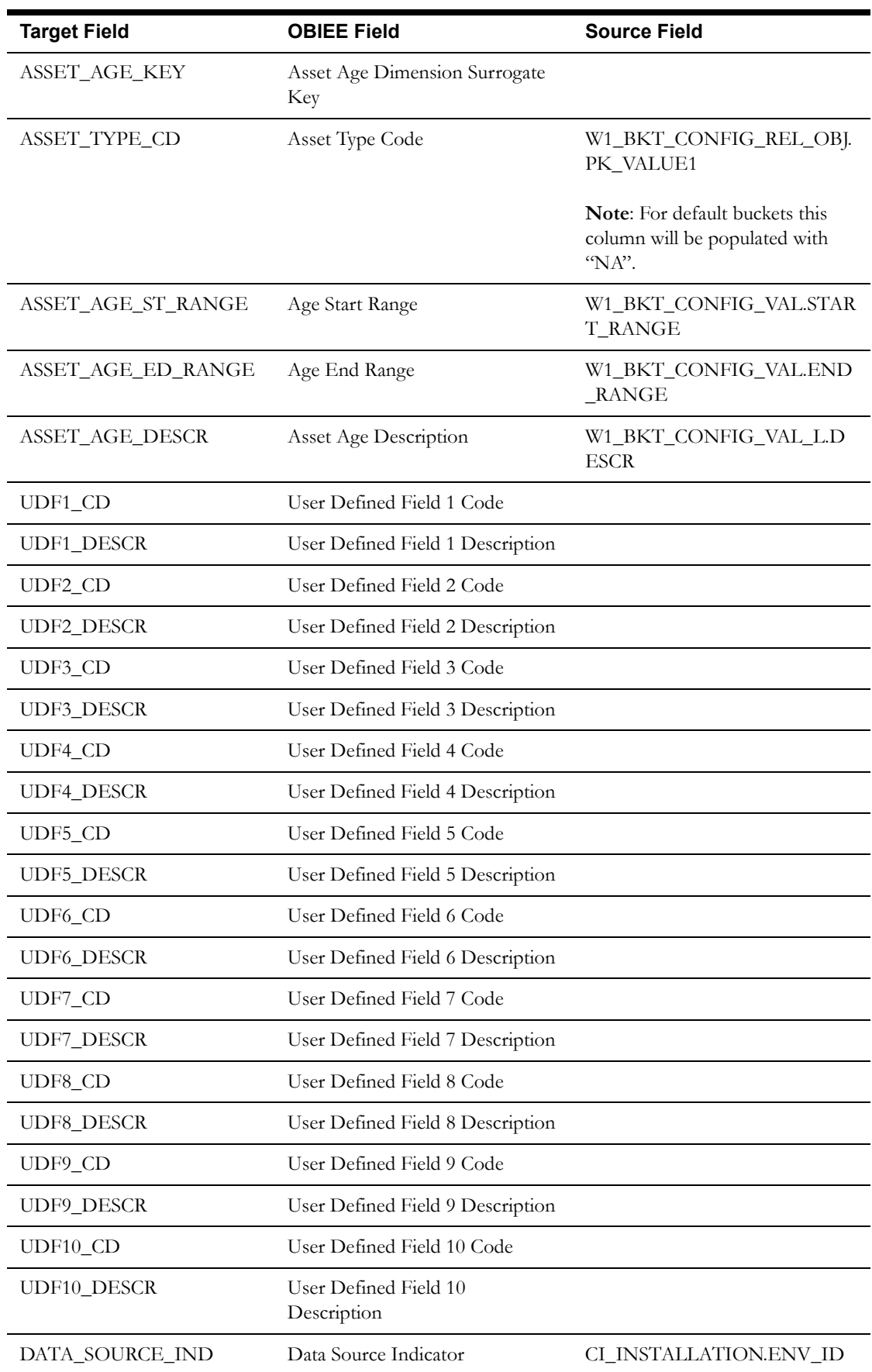

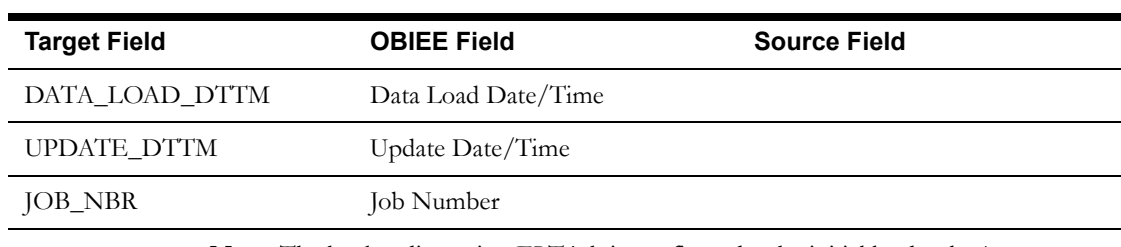

**Note**: The bucket dimension ELT job is configured to be initial load only. Any incremental changes to these buckets after the initial run will not be captured in BI. However, if there arises a need to reconfigure the buckets, then data should be truncated in the BI star schema tables and reloaded to reflect the changes. The bucket dimensions, along with the associated facts (Operational Device Snapshot and Accumulation), should be truncated and reloaded.

For details about reloading the data, see the **Data Reload** section in *Oracle Utilities Analytics Administration Guide.*

# <span id="page-22-0"></span>**Asset Install Age Dimension**

The Asset Install Age dimension extracts the age buckets for an asset's installed age as configured in the source Oracle Utilities Operational Device Management system.

#### **Properties**

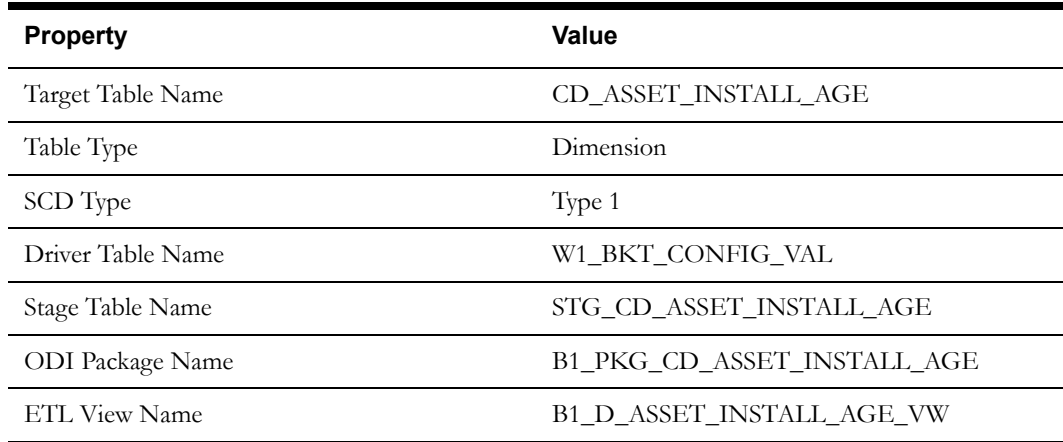

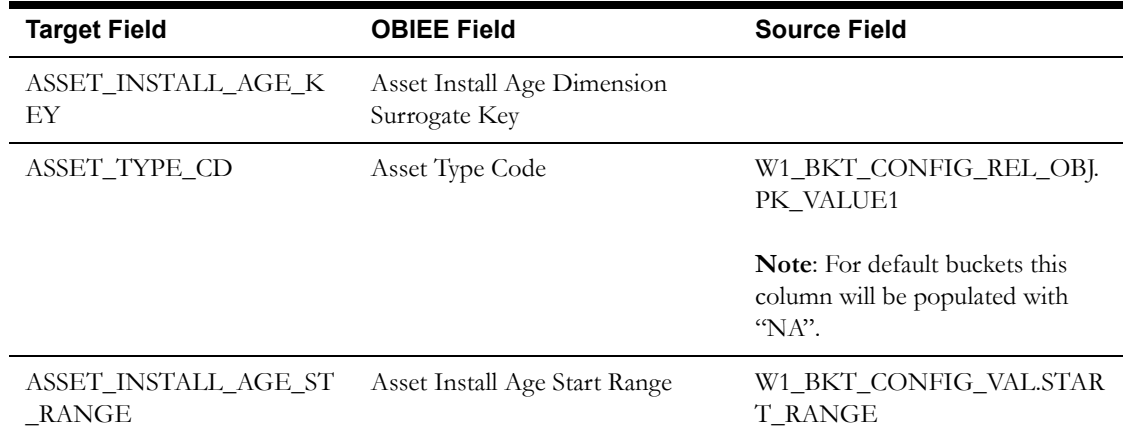

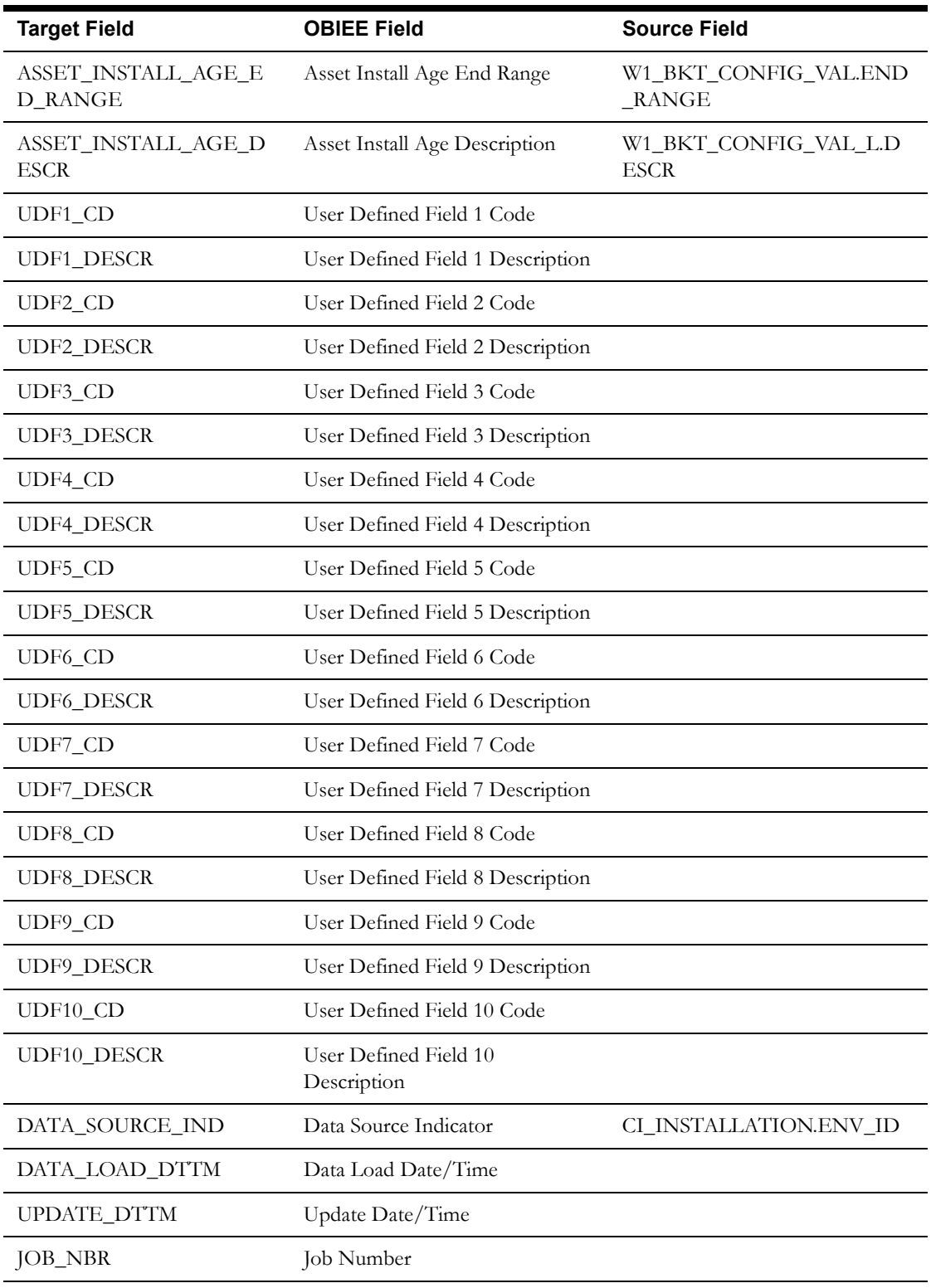

**Note**: The bucket dimension ELT job is configured to be initial load only. Any incremental changes to these buckets after the initial run will not be captured in BI. However, if there arises a need to reconfigure the buckets, then data should be truncated in the BI star schema tables and reloaded to reflect the changes. The bucket dimensions, along with the associated facts (Operational Device Snapshot and Accumulation), should be truncated and reloaded.

For details about reloading the data, see the **Data Reload** section in *Oracle Utilities Analytics Administration Guide.*

# <span id="page-24-0"></span>**Asset Instore Age Dimension**

The Asset Inventory Age dimension is populated with the age ranges for the days since the asset was put in storage.

# **Properties**

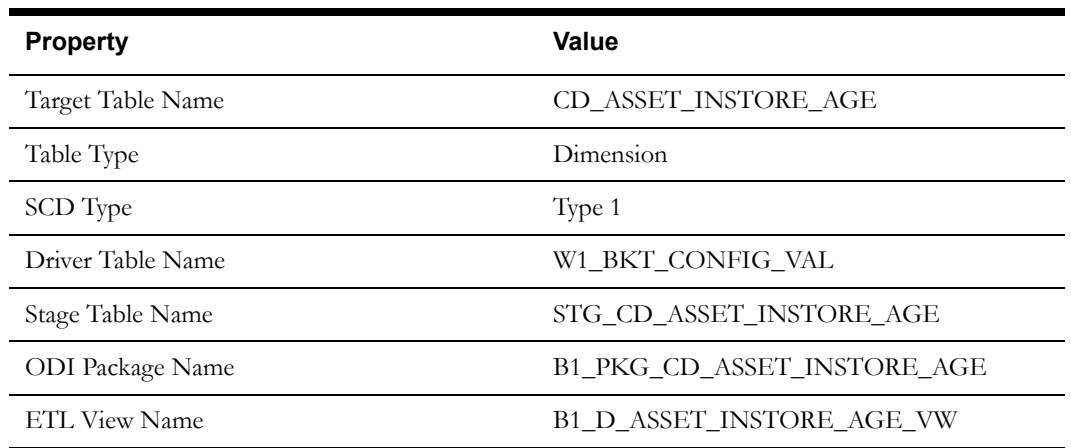

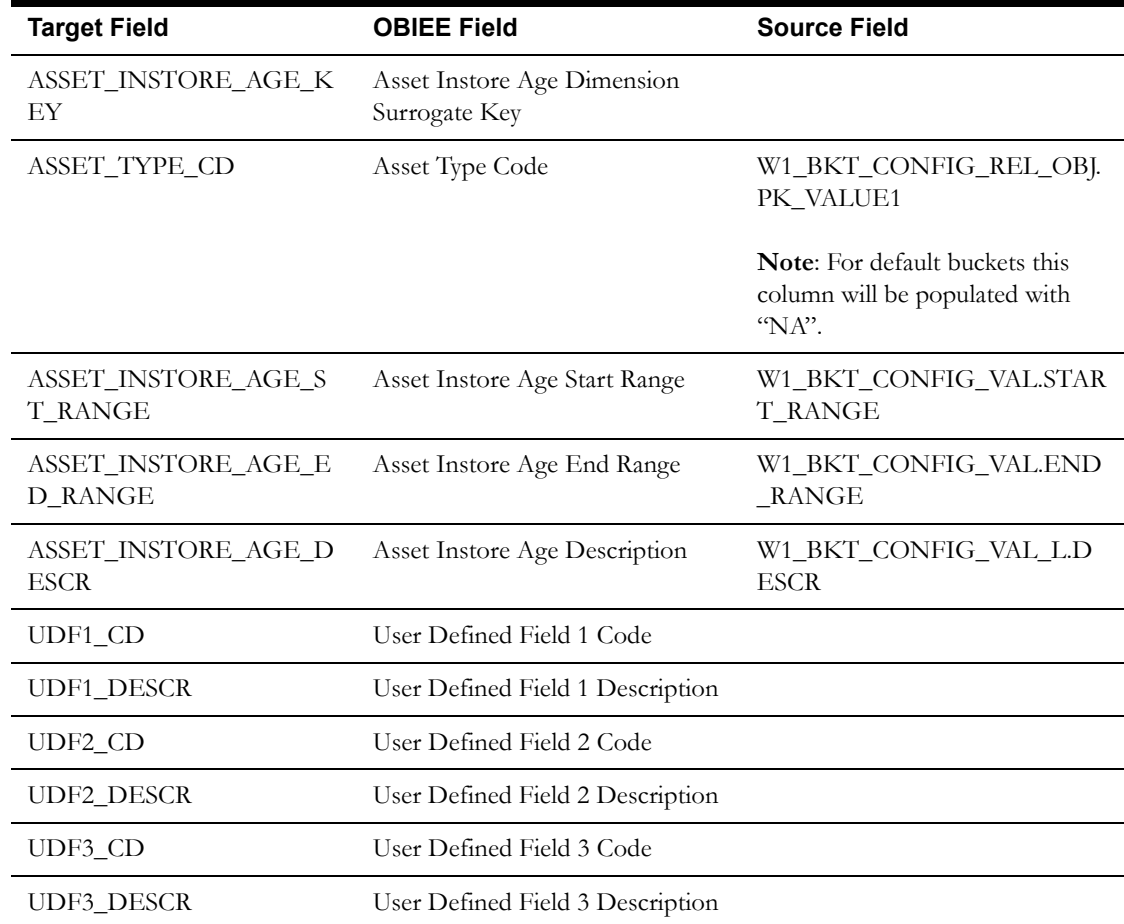

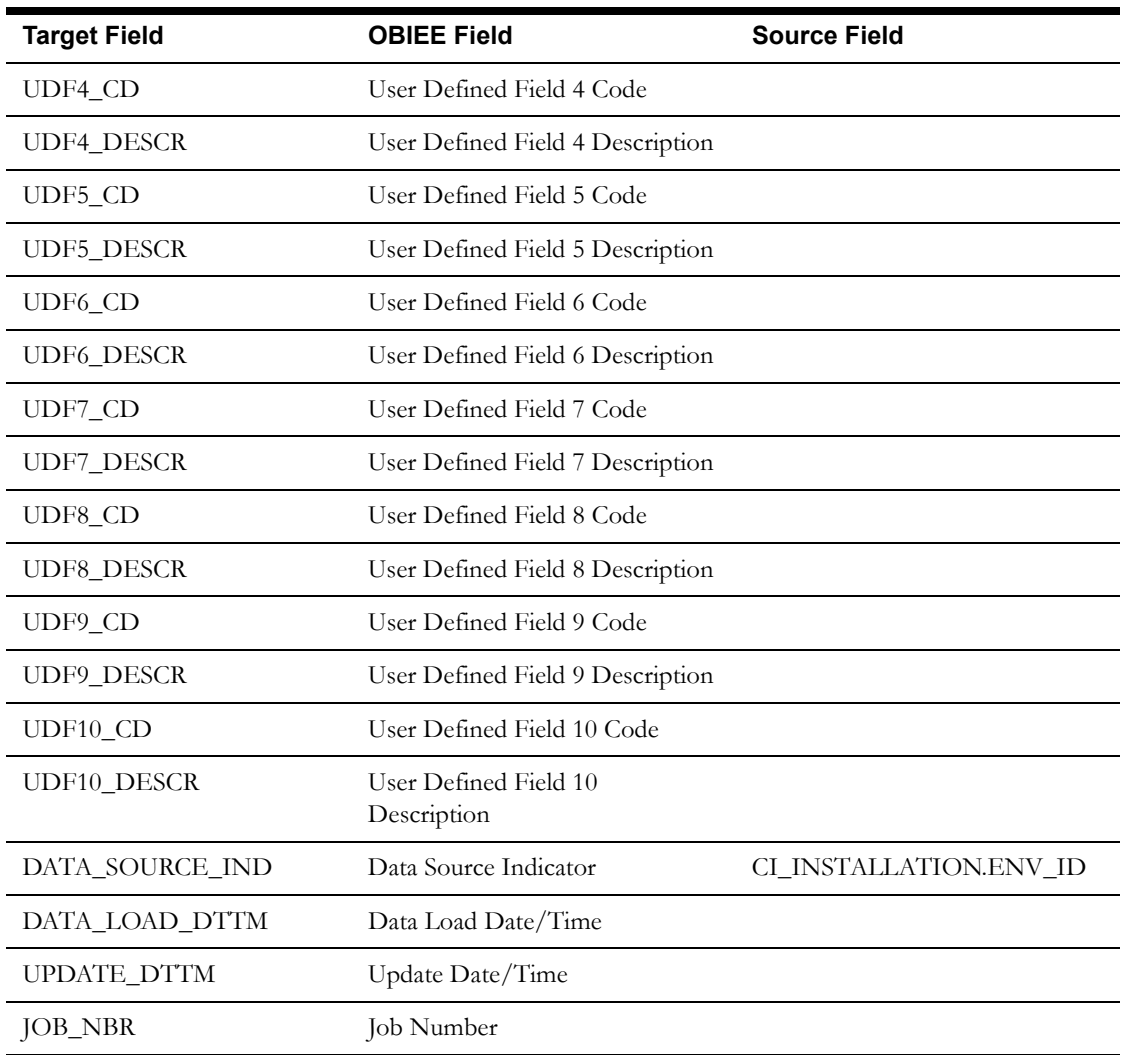

**Note**: The bucket dimension ELT job is configured to be initial load only. Any incremental changes to these buckets after the initial run will not be captured in BI. However, if there arises a need to reconfigure the buckets, then data should be truncated in the BI star schema tables and reloaded to reflect the changes. The bucket dimensions, along with the associated facts (Operational Device Snapshot and Accumulation), should be truncated and reloaded.

For details about reloading the data, see the **Data Reload** section in *Oracle Utilities Analytics Administration Guide.*

# <span id="page-25-0"></span>**Service History Type Dimension**

The Service History Type dimension extracts the service history type and its category details from the Oracle Utilities Operational Device Management system.

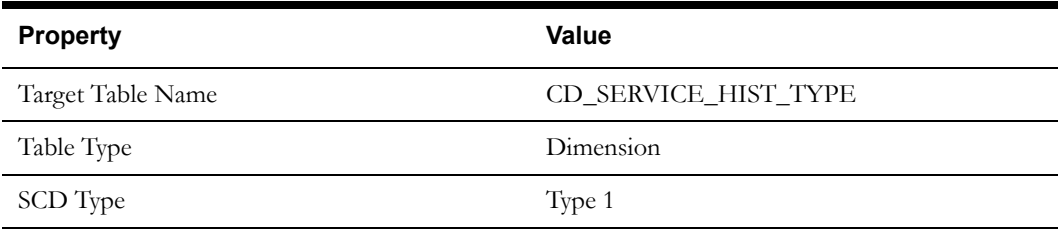

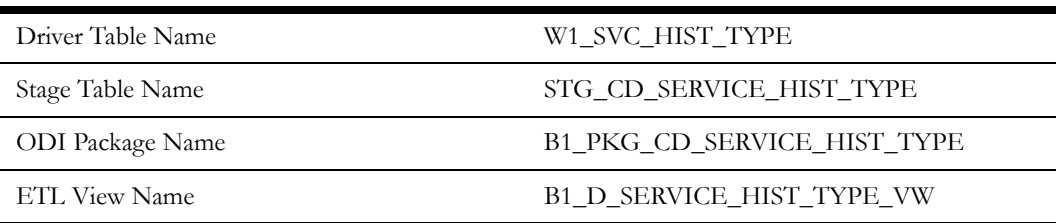

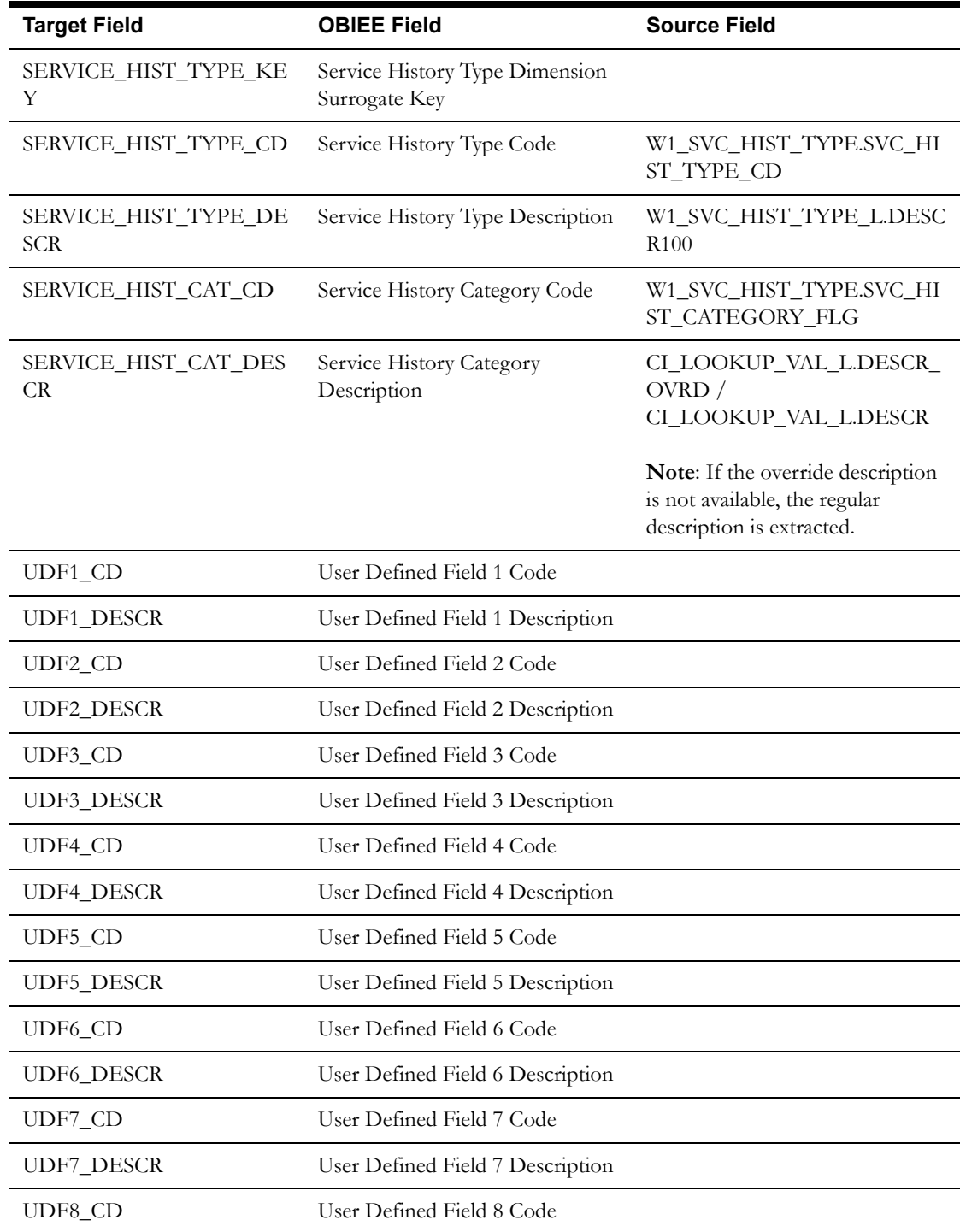

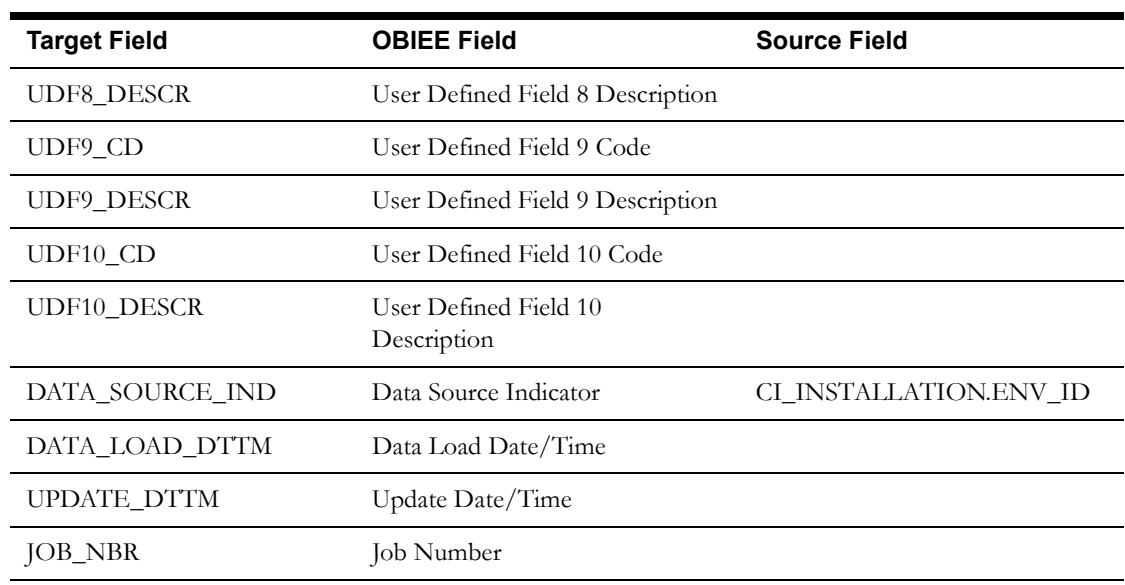

# <span id="page-27-0"></span>**Asset Inspection Status Dimension**

The Asset Inspection Status dimension is populated with all the possible outcomes for asset inspections. For example: whether it passed, failed, etc.

#### **Properties**

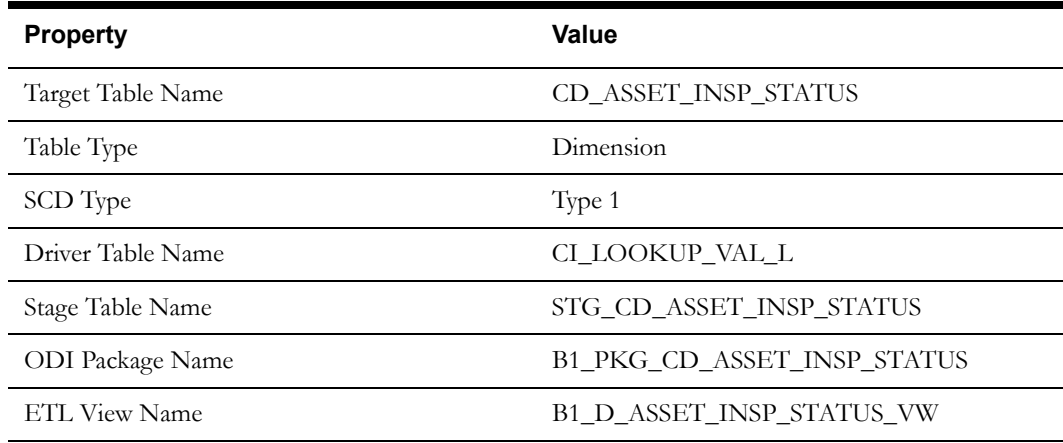

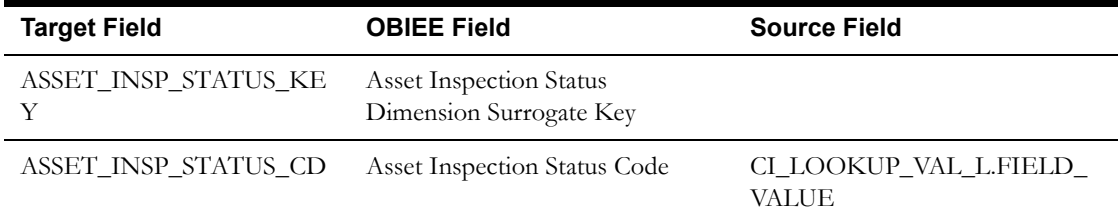

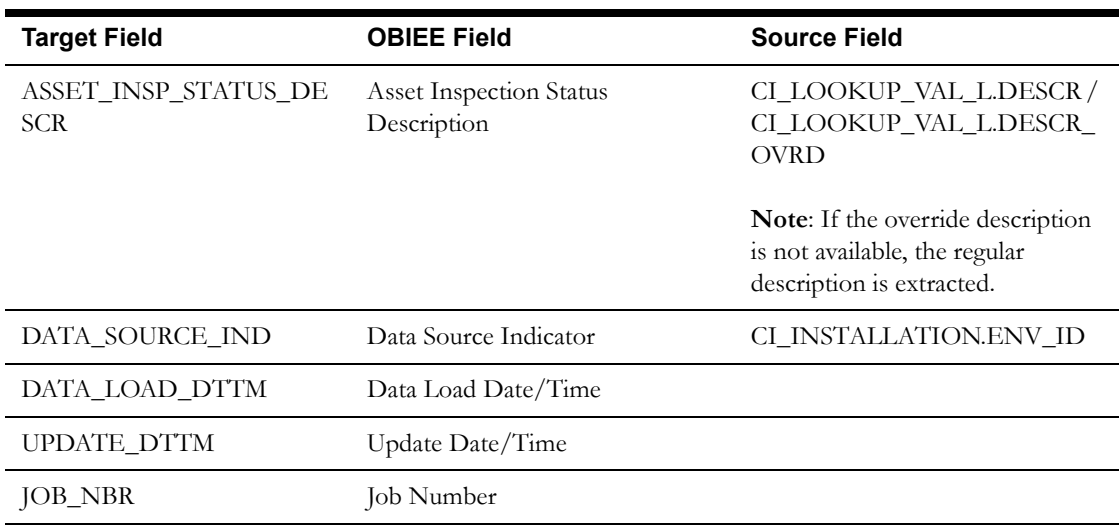

# <span id="page-29-0"></span>**Fact Tables**

# <span id="page-29-1"></span>**Operational Device Snapshot Fact**

The Operational Device Snapshot fact provides a snapshot of operational devices (assets) in the Oracle Utilities Operational Device Management system. The fact calculates the ages for an asset, along with its failure and warranty status. The identification of operational devices will be based on the list of business objects (BOs) configured in the Master Configuration for BI extract parameters.

### **Entity Relationship Diagram**

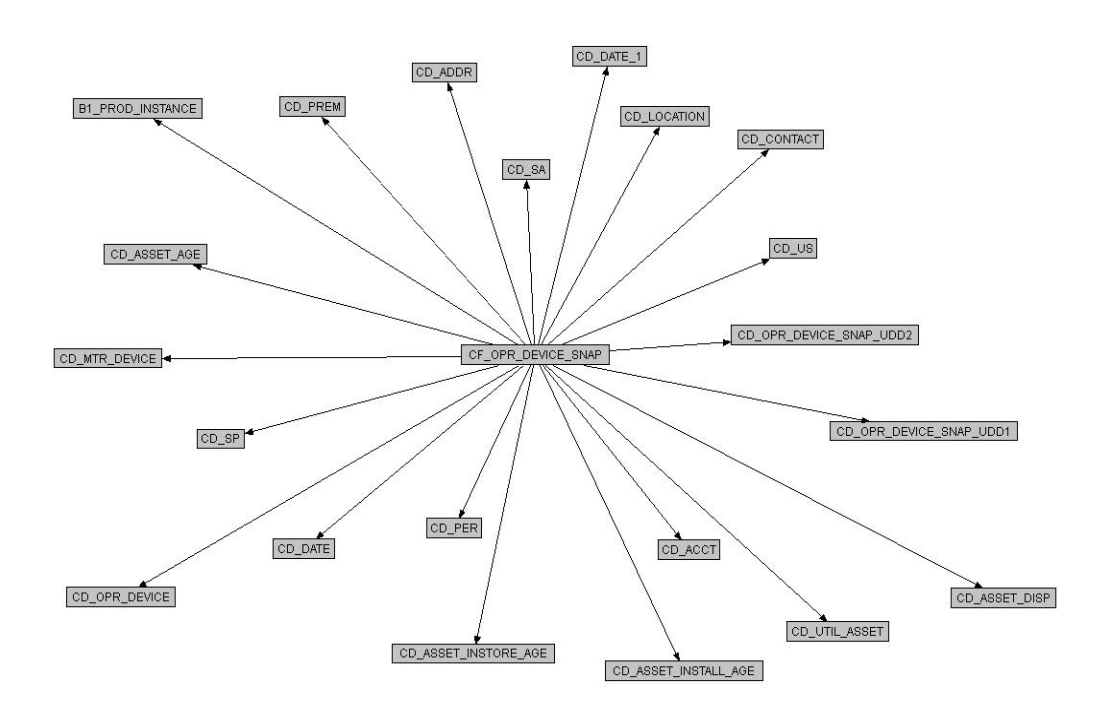

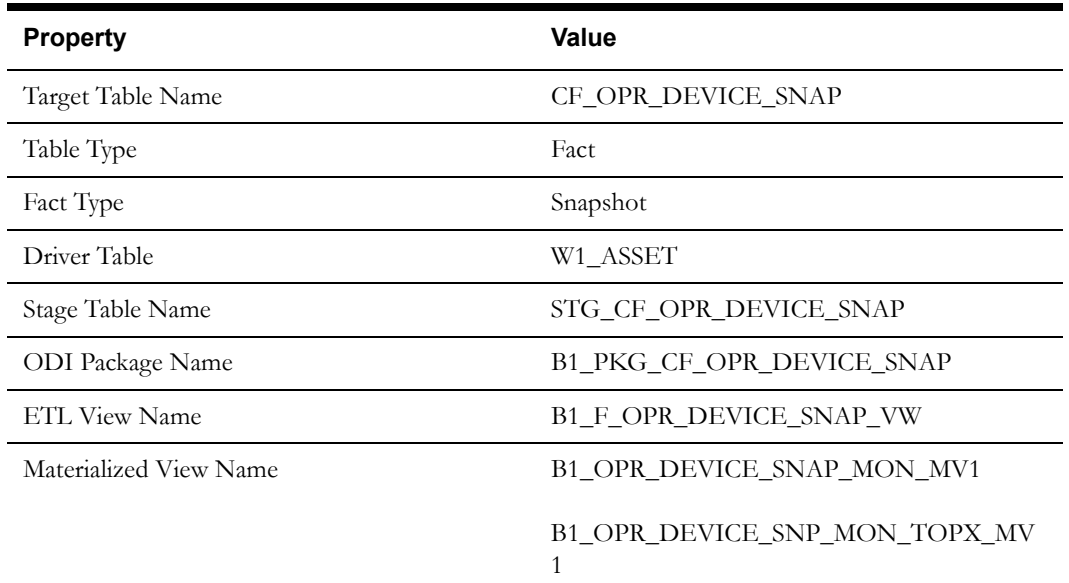

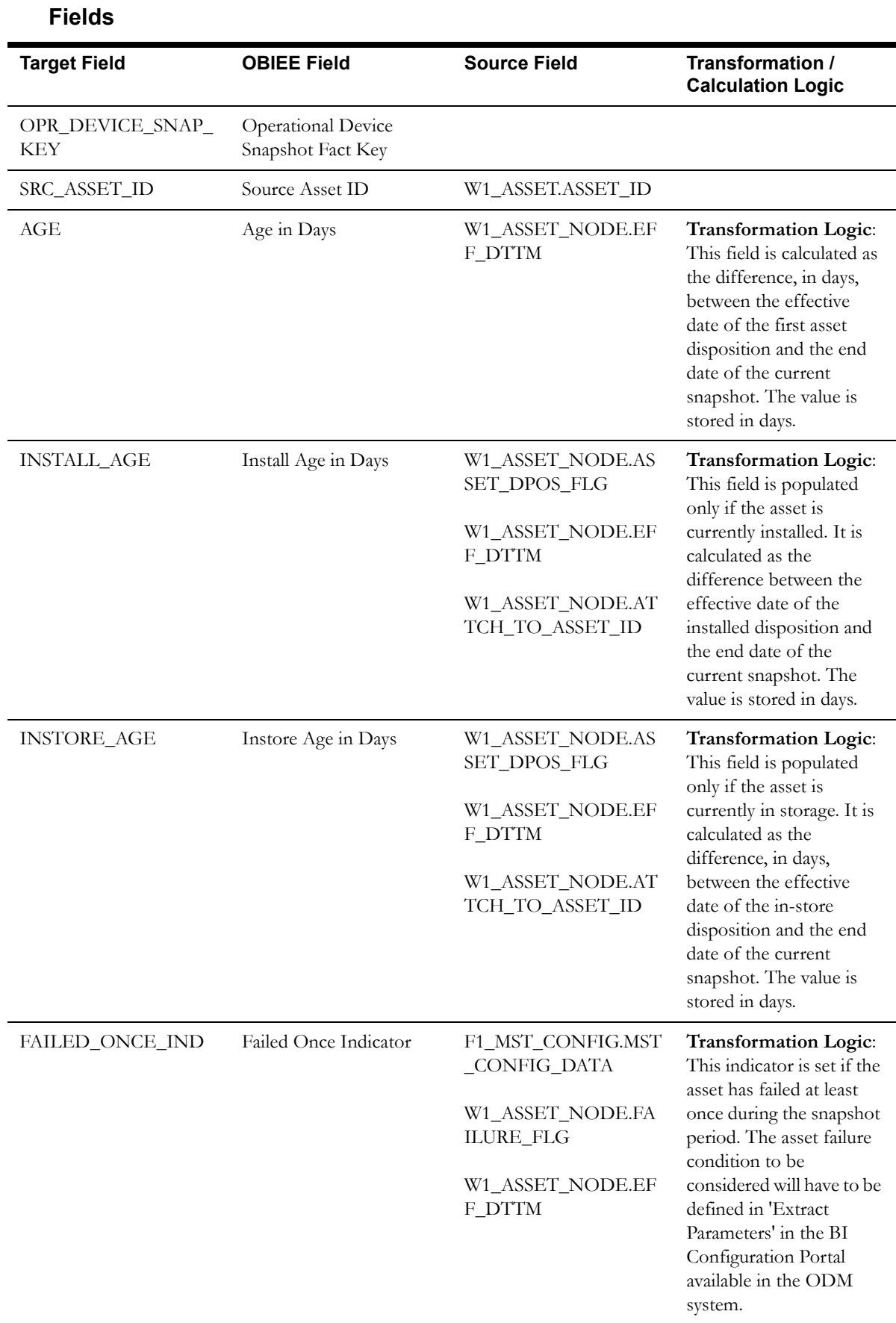

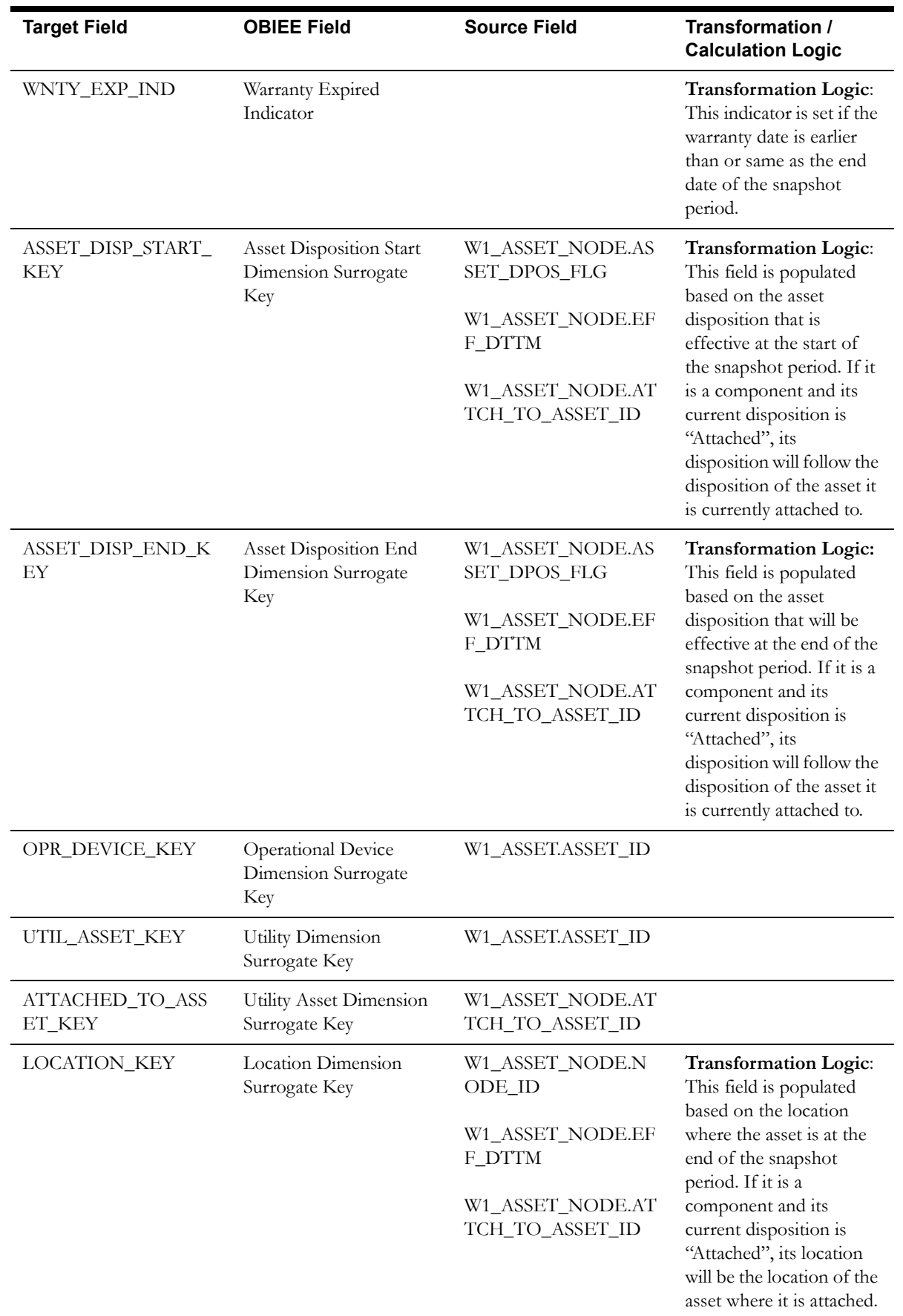

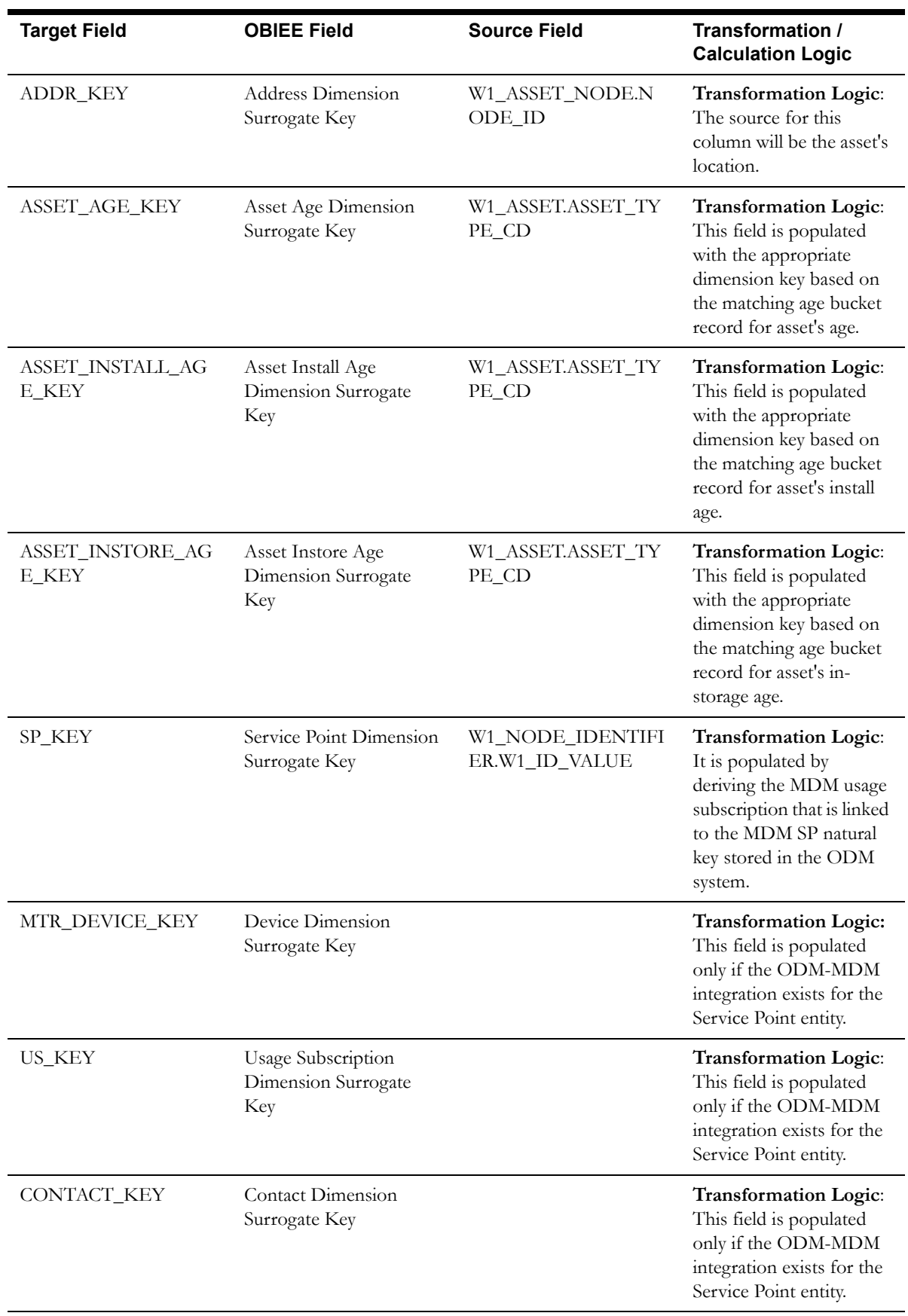

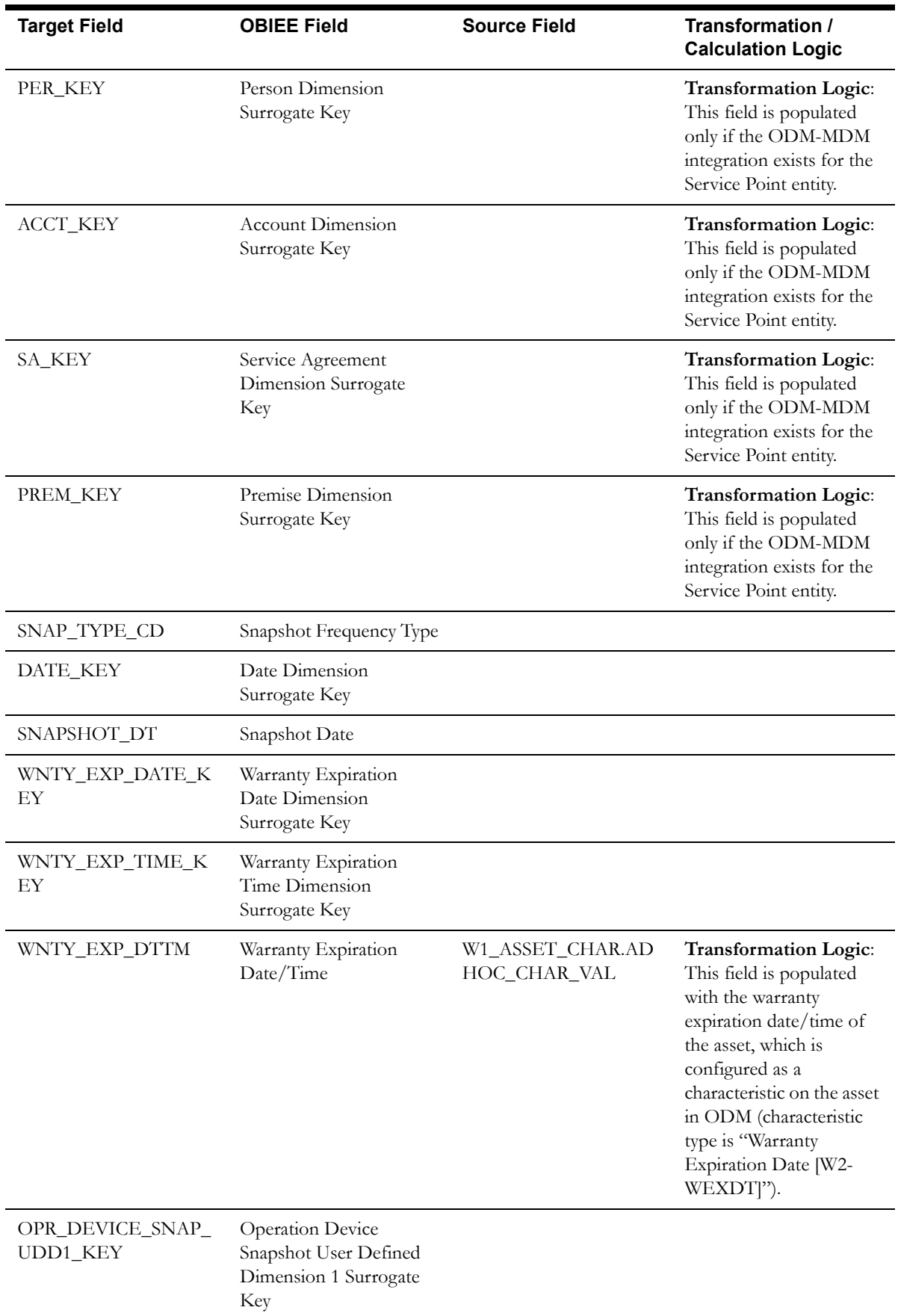

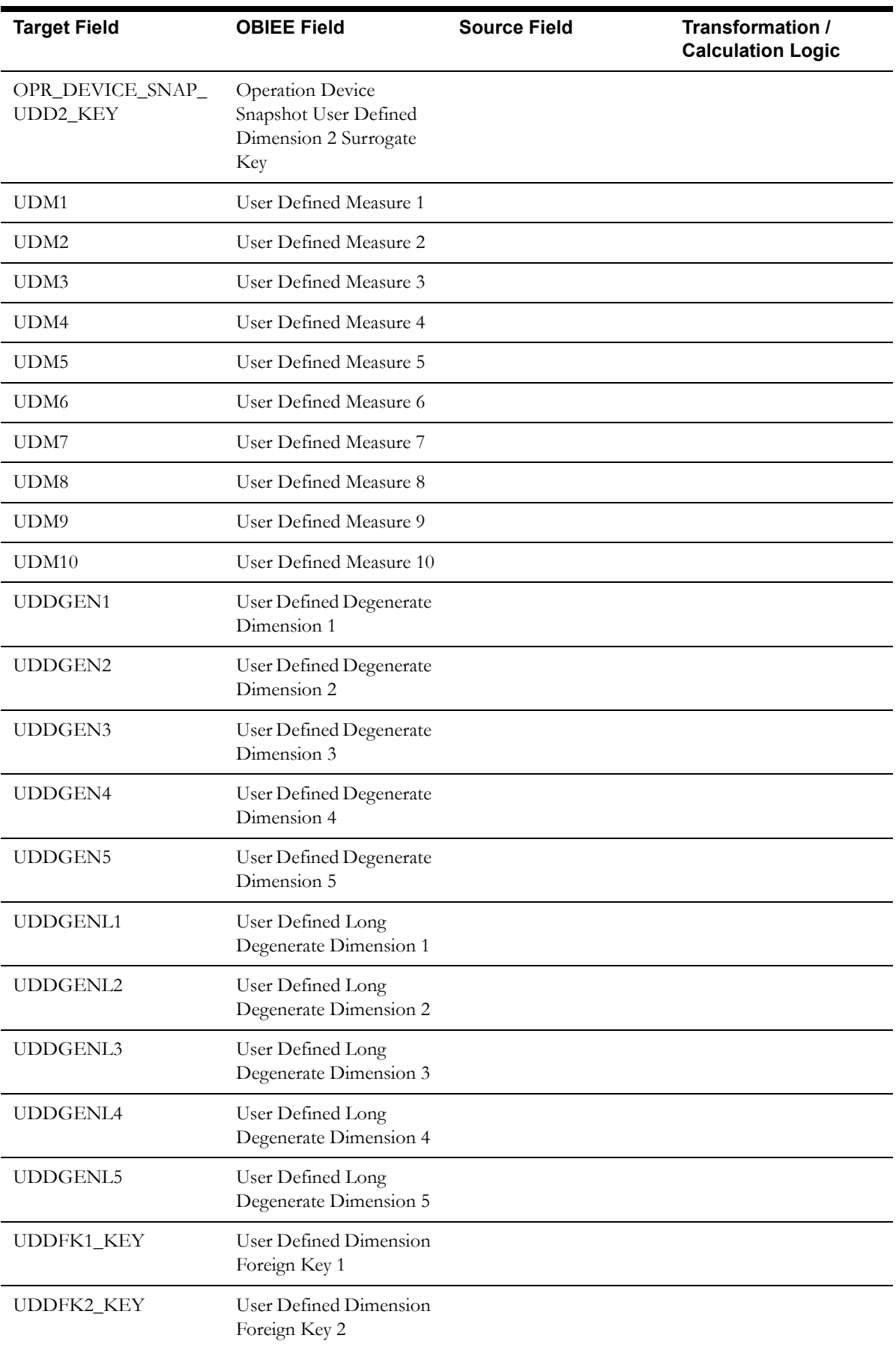

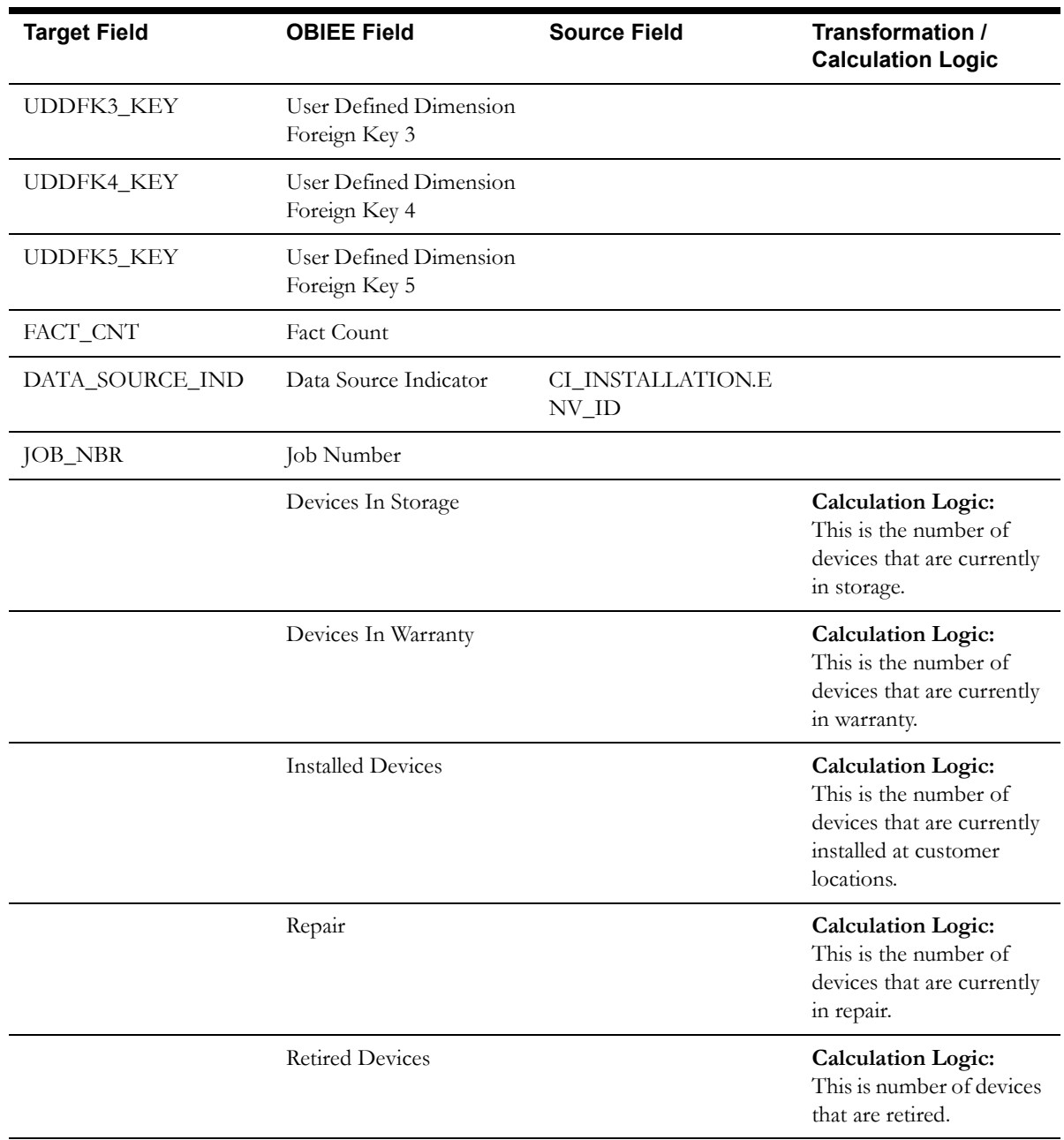

# <span id="page-36-0"></span>**Operational Device Fact**

The Operational Device fact accumulates all operational devices (assets) from the Oracle Utilities Operational Device Management system. The fact also captures data about the most recent inspection pass and failure events.

#### **Entity Relationship Diagram**

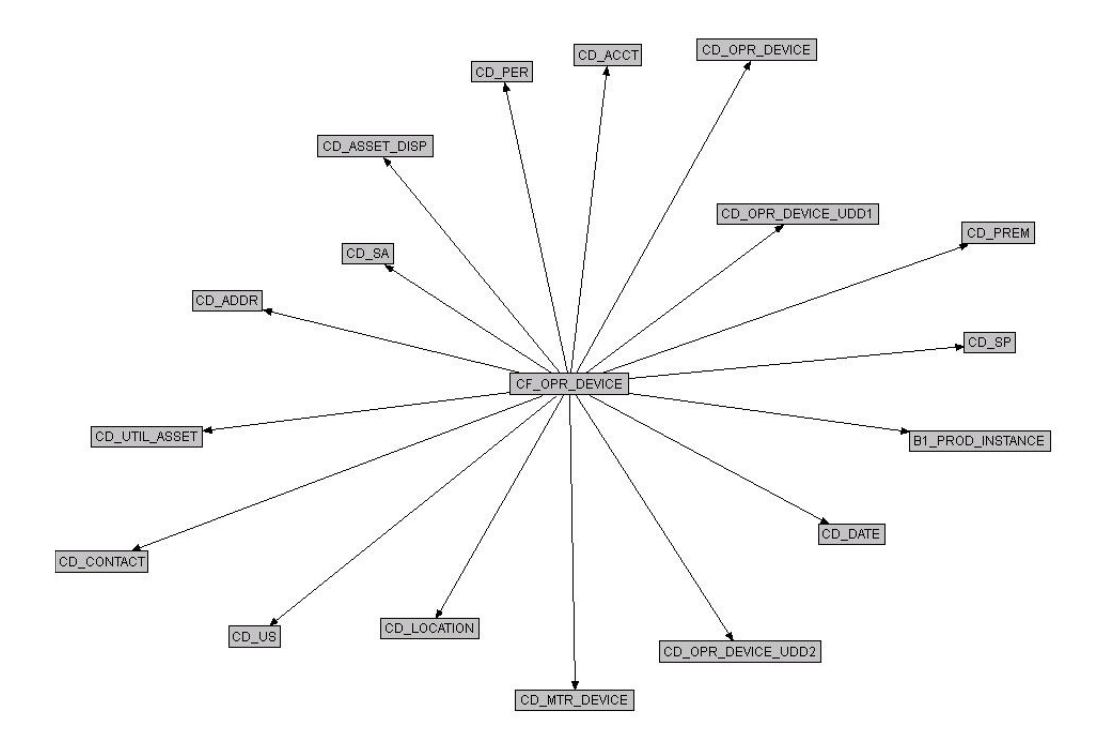

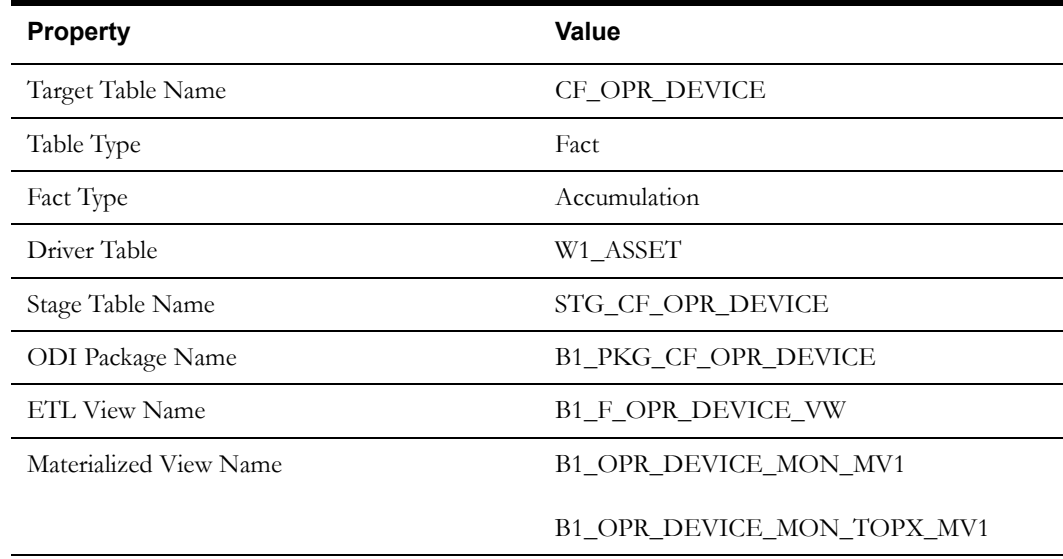

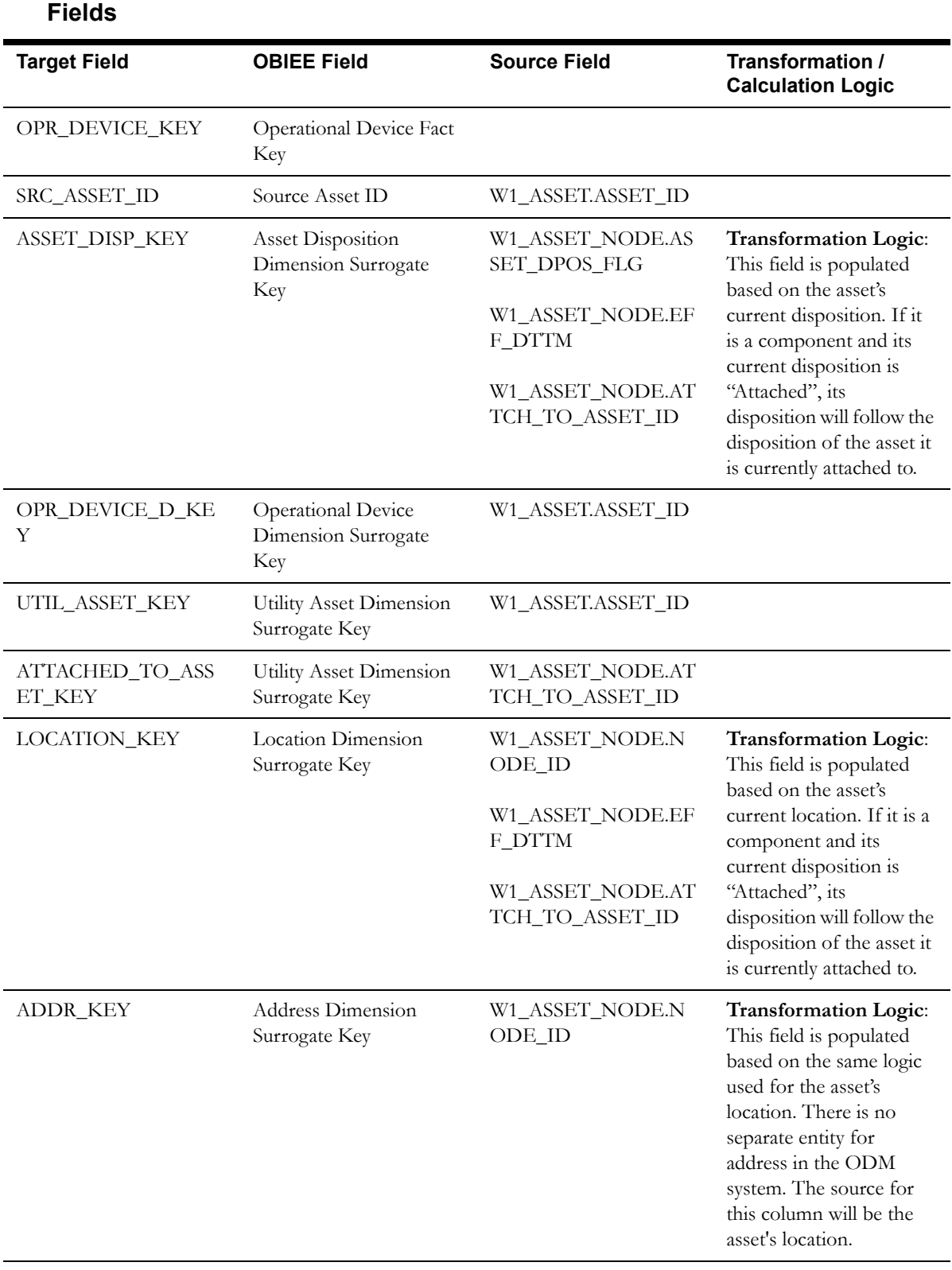

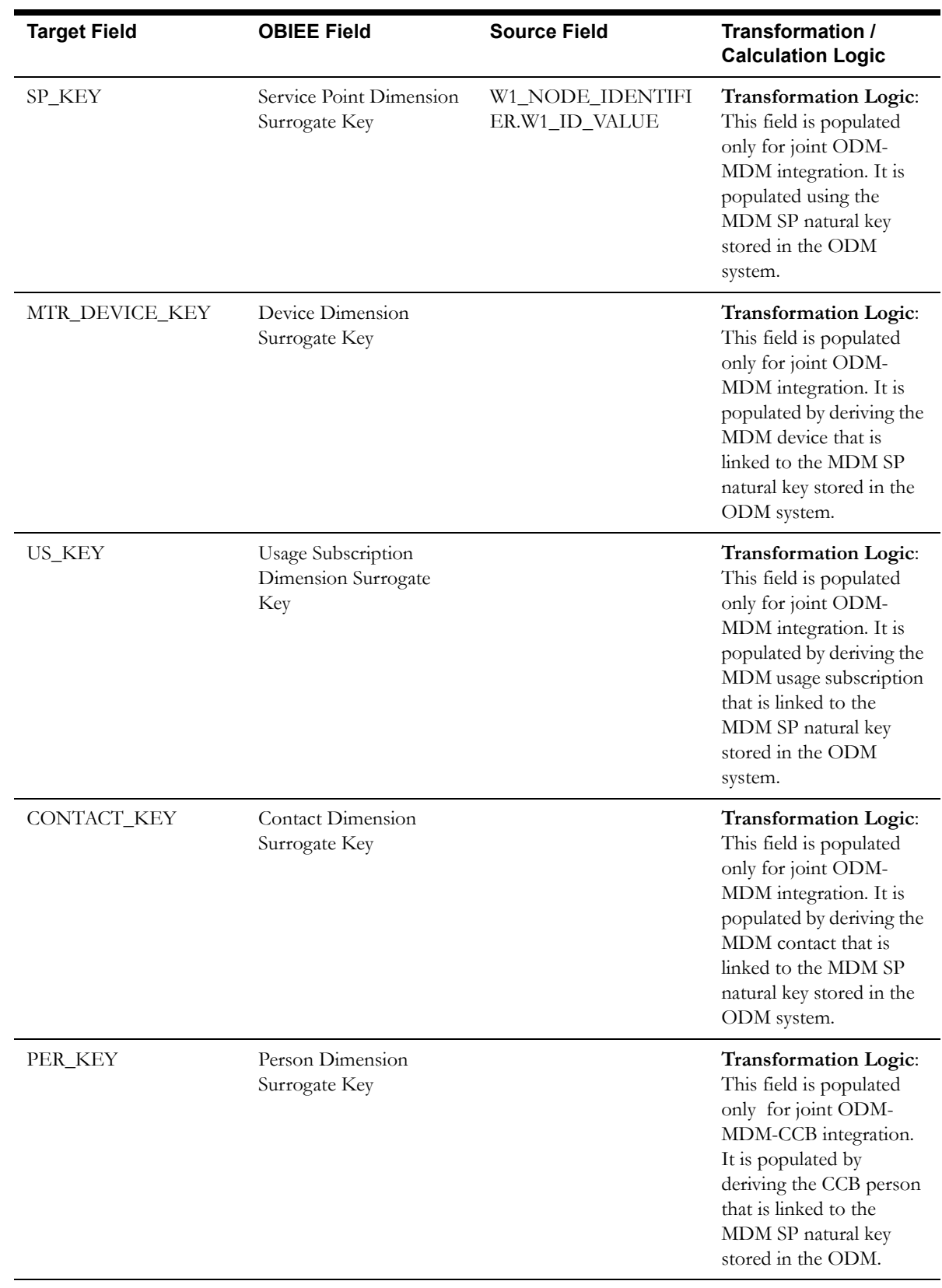

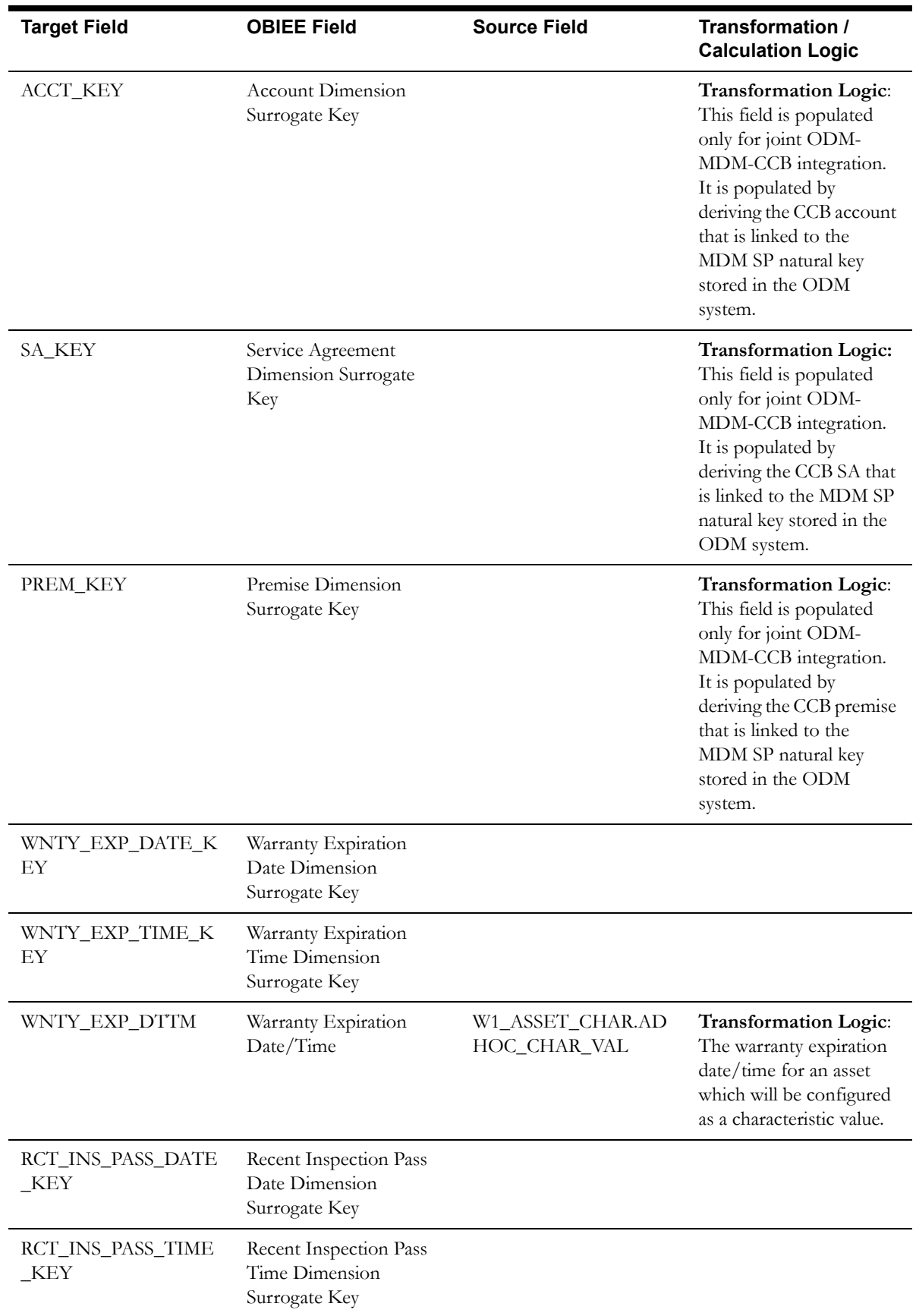

![](_page_40_Picture_218.jpeg)

![](_page_41_Picture_128.jpeg)

![](_page_42_Picture_37.jpeg)

# <span id="page-43-0"></span>**Asset Location Fact**

The Asset Location fact is populated with the asset dispositions of all assets from the Oracle Utilities Operational Device Management system. The assets are captured along their life cycle, when they move through various dispositions. The measures captured in this fact include the time spent in prior disposition, an indicator for failure, and the time since last failure.

#### **Entity Relationship Diagram**

![](_page_43_Figure_3.jpeg)

![](_page_43_Picture_79.jpeg)

![](_page_44_Picture_210.jpeg)

![](_page_45_Picture_246.jpeg)

![](_page_46_Picture_192.jpeg)

![](_page_47_Picture_211.jpeg)

![](_page_48_Picture_129.jpeg)

![](_page_49_Picture_86.jpeg)

# <span id="page-50-0"></span>**Service History Fact**

The Service History fact accumulates the details of all service history entries created in the source Oracle Utilities Operational Device Management system.

## **Entity Relationship Diagram**

![](_page_50_Figure_3.jpeg)

#### **Properties**

![](_page_50_Picture_86.jpeg)

![](_page_50_Picture_87.jpeg)

![](_page_51_Picture_257.jpeg)

![](_page_52_Picture_185.jpeg)

![](_page_53_Picture_218.jpeg)

![](_page_54_Picture_131.jpeg)

![](_page_55_Picture_32.jpeg)

# **Chapter 3**

# <span id="page-56-1"></span><span id="page-56-0"></span>**Configuring Oracle Utilities Extractors and Schema for Operational Device Management**

To enable proper data extracts for Oracle Utilities Extractors and Schema, we need to define some parameters in the Oracle Utilities Operational Device Management application. This chapter provides information on the steps to be taken to enable this configuration.

**[BI Configuration Portal](#page-56-2)** 

# <span id="page-56-2"></span>**BI Configuration Portal**

The BI Configuration portal holds information on all the BI-oriented configuration tasks. It is a display-only portal that gives a bird's eye view of how much configuration has been set up, and also provides links and guidelines for the areas that need configuration, at the minimum, to successfully run the BI ELT processes from Oracle Utilities Analytics (OUA).

To access the configuration portal in Oracle Utilities Operational Device Management:

- 1. Go to the **Home** page.
- 2. Select **Menu > Admin Menu > B > BI Configuration**.

Use the BI Configuration portal to perform the following tasks:

- [BI-Oriented Master Configuration](#page-56-3)
- **[Bucket Configuration](#page-58-0)**
- [BI-Oriented Extendable Lookups](#page-60-0)

**Note**: These configurations must be done before starting the ELT (Extract, Load, and Transform) processes on the OUA data warehouse.

### <span id="page-56-3"></span>**BI-Oriented Master Configuration**

This section lists every master configuration BO that was created for Oracle Utilities Extractors and Schema and guides you during the configuration. Click the link in the **Master Configuration** zone to navigate to the **Extendable Lookup Maintenance** portal where the lookup values are configured.

![](_page_57_Picture_123.jpeg)

#### **Extract Parameters**

While extracting the source application data into the BI data warehouse, often there is a need to base the extraction on certain user-defined parameters. For example: To extract only the Operational Device records from the Asset table in Oracle Utilities Operational Device Management, it is necessary to identify the business objects that are used to create operational devices.

Once this data has been setup by the end user, the ELT process can then make use of this information to selectively extract data from the source application and populate it into the warehouse.

The extract parameter master configuration should be configured with a list of extract parameter values. The types of parameters to be configured are as follows:

• **Firmware Parameters**: Holds the firmware identifier types that will be used in retrieving and extracting the appropriate firmware versions of the asset. The Operational Device dimension in the Business Intelligence data warehouse has allocated 10 slots for storing an assets's firmware versions.

Use this firmware parameter configuration to specify the type of firmware versions that should be extracted into each of the columns.

• **Operation Device BO Parameters**: Holds the business object names that are used to identify the operational devices during the extraction process. The Operational Device Snapshot and Operation Device Accumulation facts and the Operational Device dimension in the Business Intelligence data warehouse are designed to hold only the operational device data.

Use this operational device parameter configuration to specify the business objects that will be used to identify the assets that should be extracted into the above mentioned star schema tables.

• **Asset Failure Parameters**: Holds the failure condition codes to be considered for identifying asset failures during the extraction process. The Operational Device Snapshot and Asset Location facts in the Business Intelligence data warehouse have specific columns that indicate an asset's failure.

Use this asset failure parameter configuration to specify the conditions that should be considered for marking an asset's failure.

![](_page_58_Picture_69.jpeg)

# <span id="page-58-0"></span>**Bucket Configuration**

Several key performance indicators in BI look at measurement values (for example: the age of an asset in Oracle Utilities Operational Device Management) and classify the value into an age range. Analysts can use these metrics to review the overall asset ages classified into different groupings, or buckets, such as Less Than 6 Months, 6 - 12 Months, or Older Than a Year.

#### **Defining Age Buckets**

Use the **Bucket Configuration** portal in Oracle Utilities Operational Device Management to define any one of these types of age buckets:

- Asset Age
- Asset Installation Age
- Asset In Storage Age

These buckets can be defined for a specific asset type or as a default set of buckets that is applicable to all assets that do not have any specific buckets defined on the asset type.

Click the link on the **Bucket Configuration** zone to navigate to the **Bucket Configuration Maintenance** portal where the bucket values can be configured.

![](_page_59_Picture_81.jpeg)

**Note**: The bucket dimension ELT job is configured to be initial load only. Any incremental changes to these buckets after the initial run will not be captured in BI. However, if there arises a need to reconfigure the buckets, then data should be truncated in the BI star schema tables and reloaded to reflect the changes. The bucket dimensions, along with the associated facts (Operational Device Snapshot and Accumulation), should be truncated and reloaded.

For details about reloading the data, see the **Data Reload** section in *Oracle Utilities Analytics Administration Guide.*

#### **Asset Age Buckets**

The Asset Age bucket configuration defines various bucket ranges that are used to classify how long an asset has been in the system. See the [Bucket Definition Considerations](#page-60-1) section for various rules to be followed while defining the buckets.

![](_page_59_Picture_82.jpeg)

This data is extracted onto the Asset Age dimension in the Business Intelligence data warehouse. This is referenced in the Operational Device Snapshot fact to categorize an asset's age into one of these buckets.

#### **Asset Installation Age Buckets**

The Asset Installation Age bucket configuration defines various bucket ranges that are used to classify how long an asset has been installed on the field. See the [Bucket Definition Considerations](#page-60-1) section for various rules to be followed while defining the buckets.

![](_page_59_Picture_83.jpeg)

This data is extracted onto the Asset Install Age dimension in the Business Intelligence data warehouse. This is referenced in the Operational Device Snapshot fact to categorize an asset's install age into one of these buckets.

#### **Asset In Storage Age Buckets**

The Asset In Storage Age Buckets configuration defines various bucket ranges that are used to classify how long an asset has been available in the storerooms. See the [Bucket Definition](#page-60-1)  [Considerations](#page-60-1) section for various rules to be followed while defining the buckets.

![](_page_60_Picture_126.jpeg)

This data is extracted onto the Asset Instore Age dimension in the Business Intelligence data warehouse. This is referenced in the Operational Device Snapshot fact to categorize an asset's instore age into one of these buckets.

#### <span id="page-60-1"></span>**Bucket Definition Considerations**

To define the age bucket ranges follow these rules:

- At least one bucket has the start range as 0.
- At least one bucket has the end range as 99999.
- No overlapping between buckets. For example: 0-10, 5-20 is an incorrect way to define buckets.
- No gap between buckets. For example: 0-10, 15-20 or 0-10, 11-15 is an incorrect way to define buckets.

# <span id="page-60-0"></span>**BI-Oriented Extendable Lookups**

This section lists all the extendable lookup BOs that were created for Business Intelligence, and guides you to set up the lookup values. Click the link on the **Extendable Lookup** zone to navigate to the **Extendable Lookup Maintenance** portal where the lookup values are configured.

![](_page_60_Figure_13.jpeg)

## **DSI Identifier Mapping**

The data source indicator (DSI) identifier mapping defines the integration points of Oracle Utilities Operational Device Management with other Oracle Utilities products (such as Oracle Utilities Meter Data Management). This information is pulled into the BI data warehouse to be used by the ELT processes. During the actual ELT, Oracle Utilities Operational Device Management facts are joined with Oracle Utilities Meter Data Management dimensions using the DSI identifier mapping information.

![](_page_61_Picture_100.jpeg)

The Business Intelligence data warehouse uses Service Point integration between Oracle Utilities Operational Device Management with Oracle Utilities Meter Data Management to join Oracle Utilities Operational Device Management facts and Oracle Utilities Meter Data Management / Oracle Utilities Customer Care and Billing dimensions. Use the DSI identifier mapping to configure the following:

• **Maintenance Object**: The maintenance object of the entity being integrated between Oracle Utilities Operational Device Management and the external system.

**Note**: In the OUASA 2.4.1 release, the ELT processes will extract DSI mapping for 'Node' maintenance object from the source Oracle Utilities Operational Device Management system.

- **External System Mapping**: Configure the following items under this group:
	- **Identifier Type**: The identifier type code used to identify the external identifier number from the integrating system.
	- **Product:** The product to which Oracle Utilities Operational Device Management is being integrated with.
	- **Data Source Indicator**: The unique identifier of the integrating system. This is the environment ID of the Oracle Utilities Meter Data Management system. It can be identified from the Oracle Utilities Meter Data Management system using the below query.

select ENV\_ID from F1\_INSTALLATION;